# Oracle® Cloud Reference for Fusion SCM Analytics

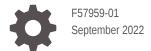

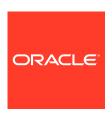

Oracle Cloud Reference for Fusion SCM Analytics,

F57959-01

Copyright © 2021, 2022, Oracle and/or its affiliates.

Primary Author: Jenny Smalling

Contributors: Oracle Fusion Analytics Warehouse development, product management (contributor), and quality assurance teams

This software and related documentation are provided under a license agreement containing restrictions on use and disclosure and are protected by intellectual property laws. Except as expressly permitted in your license agreement or allowed by law, you may not use, copy, reproduce, translate, broadcast, modify, license, transmit, distribute, exhibit, perform, publish, or display any part, in any form, or by any means. Reverse engineering, disassembly, or decompilation of this software, unless required by law for interoperability, is prohibited.

The information contained herein is subject to change without notice and is not warranted to be error-free. If you find any errors, please report them to us in writing.

If this is software or related documentation that is delivered to the U.S. Government or anyone licensing it on behalf of the U.S. Government, then the following notice is applicable:

U.S. GOVERNMENT END USERS: Oracle programs (including any operating system, integrated software, any programs embedded, installed or activated on delivered hardware, and modifications of such programs) and Oracle computer documentation or other Oracle data delivered to or accessed by U.S. Government end users are "commercial computer software" or "commercial computer software documentation" pursuant to the applicable Federal Acquisition Regulation and agency-specific supplemental regulations. As such, the use, reproduction, duplication, release, display, disclosure, modification, preparation of derivative works, and/or adaptation of i) Oracle programs (including any operating system, integrated software, any programs embedded, installed or activated on delivered hardware, and modifications of such programs), ii) Oracle computer documentation and/or iii) other Oracle data, is subject to the rights and limitations specified in the license contained in the applicable contract. The terms governing the U.S. Government's use of Oracle cloud services are defined by the applicable contract for such services. No other rights are granted to the U.S. Government.

This software or hardware is developed for general use in a variety of information management applications. It is not developed or intended for use in any inherently dangerous applications, including applications that may create a risk of personal injury. If you use this software or hardware in dangerous applications, then you shall be responsible to take all appropriate fail-safe, backup, redundancy, and other measures to ensure its safe use. Oracle Corporation and its affiliates disclaim any liability for any damages caused by use of this software or hardware in dangerous applications.

Oracle, Java, and MySQL are registered trademarks of Oracle and/or its affiliates. Other names may be trademarks of their respective owners.

Intel and Intel Inside are trademarks or registered trademarks of Intel Corporation. All SPARC trademarks are used under license and are trademarks or registered trademarks of SPARC International, Inc. AMD, Epyc, and the AMD logo are trademarks or registered trademarks of Advanced Micro Devices. UNIX is a registered trademark of The Open Group.

This software or hardware and documentation may provide access to or information about content, products, and services from third parties. Oracle Corporation and its affiliates are not responsible for and expressly disclaim all warranties of any kind with respect to third-party content, products, and services unless otherwise set forth in an applicable agreement between you and Oracle. Oracle Corporation and its affiliates will not be responsible for any loss, costs, or damages incurred due to your access to or use of third-party content, products, or services, except as set forth in an applicable agreement between you and Oracle.

# Contents

| Introduction               |     |
|----------------------------|-----|
| Overview                   | 1-: |
| Tables                     |     |
| Overview                   | 2-: |
| Tables Without WHO Columns | 2-: |
| Relationship Diagrams      |     |
| Overview                   | 3-: |
| Data Store                 |     |
| Overview                   | 4-: |
| Data Lineage               |     |
| Overview                   | 5-: |
| Data Augmentation          |     |
| Overview                   | 6-: |
| Subject Areas              |     |
| Subject Areas              | 7-: |
| Overview                   | 7-3 |
| Usage Tracking             | 7-2 |
| Business Questions         | 7-2 |
| Overview                   | 7-2 |
| Job-Specific Groups        | 7-3 |
|                            |     |

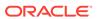

| Continion Job-Specific Groups           | <i>1</i> - C |
|-----------------------------------------|--------------|
| Data Roles                              | 7-9          |
| Overview                                | 7-9          |
| Duty Roles                              | 7-9          |
| Overview                                | 7-10         |
| Common Duty Roles                       | 7-11         |
| Subject Area Metric Details             | 7-12         |
| Cost Management                         | 7-12         |
| Cost Management - COGS and Gross Margin | 7-12         |
| Cost Management - Item Cost             | 7-12         |
| Cost Management - Inventory Valuations  | 7-13         |
| Inventory                               | 7-13         |
| Inventory - Inventory Balances          | 7-13         |
| Inventory - Inventory Receipts          | 7-14         |
| Inventory - Inventory Transactions      | 7-15         |
| Inventory - Picking and Shipping        | 7-15         |
| Inventory - Transfer Orders             | 7-16         |
| Order Management                        | 7-18         |
| Order Management - Sales Orders         | 7-18         |
| Order Management - Sales Orders Holds   | 7-20         |
| Procurement                             | 7-20         |
| Procurement—Agreements                  | 7-21         |
| Procurement—Purchase Orders             | 7-22         |
| Procurement—Receipts                    | 7-25         |
| Procurement—Requisitions                | 7-27         |
| Procurement—Spend                       | 7-29         |
| Descriptive Flexfield (DFF)             | 7-32         |
| Cost Management                         | 7-32         |
| Inventory Management                    | 7-32         |
| Order Management                        | 7-33         |
| Purchasing                              | 7-33         |
| Prebuilt                                |              |
| Overview                                | 8-1          |
| Prebuilt Analyses                       | 8-1          |
| Cost Management                         | 8-1          |
| Inventory                               | 8-1          |
| Order Management                        | 8-1          |
| Purchasing                              | 8-2          |
| Prebuilt KPIs                           | 8-3          |
|                                         |              |

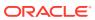

|   | Cost Management                                    | 8-3  |
|---|----------------------------------------------------|------|
|   | Inventory                                          | 8-2  |
|   | Order Management                                   | 8-2  |
|   | Purchasing                                         | 8-7  |
|   | Prebuilt Decks and Cards                           | 8-14 |
|   | Prebuilt Decks and Cards — Supply Chain Management | 8-14 |
|   | Prebuilt Decks and Cards - Procurement             | 8-14 |
| Д | Frequently Asked Questions                         |      |

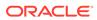

### **Preface**

#### **Topics:**

- Audience
- Documentation Accessibility
- Diversity and Inclusion
- Related Documentation
- Conventions

### **Audience**

This document is intended for Oracle Fusion Analytics Warehouse consumers and authors using Supply Chain Management to run a business.

# **Documentation Accessibility**

For information about Oracle's commitment to accessibility, visit the Oracle Accessibility Program website at http://www.oracle.com/pls/topic/lookup?ctx=acc&id=docacc.

#### **Access to Oracle Support**

Oracle customers that have purchased support have access to electronic support through My Oracle Support. For information, visit http://www.oracle.com/pls/topic/lookup?ctx=acc&id=info Or visit http://www.oracle.com/pls/topic/lookup?ctx=acc&id=trs if you are hearing impaired.

# Diversity and Inclusion

Oracle is fully committed to diversity and inclusion. Oracle respects and values having a diverse workforce that increases thought leadership and innovation. As part of our initiative to build a more inclusive culture that positively impacts our employees, customers, and partners, we are working to remove insensitive terms from our products and documentation. We are also mindful of the necessity to maintain compatibility with our customers' existing technologies and the need to ensure continuity of service as Oracle's offerings and industry standards evolve. Because of these technical constraints, our effort to remove insensitive terms is ongoing and will take time and external cooperation.

### **Related Documentation**

These related Oracle resources provide more information.

- Oracle Cloud http://cloud.oracle.com
- Administering Oracle Fusion Analytics Warehouse
- Using Oracle Fusion Analytics Warehouse

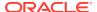

Visualizing Data and Building Reports in Oracle Analytics Cloud

# Conventions

The following text conventions are used in this document.

| Convention | Meaning                                                                                                    |
|------------|----------------------------------------------------------------------------------------------------|
| boldface   | Boldface type indicates graphical user interface elements associated with an action, or terms defined in text or the glossary.         |
| italic     | Italic type indicates book titles, emphasis, or placeholder variables for which you supply particular values.                          |
| monospace  | Monospace type indicates commands within a paragraph, URLs, code in examples, text that appears on the screen, or text that you enter. |

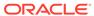

# Introduction

# Overview

This guide lists the predefined objects in Oracle Fusion SCM Analytics. You can find information about tables, entity relationships, subject area, job roles, duty roles, associated business questions, metric details, prebuilt analyses, prebuilt KPIs, and prebuilt decks and cards

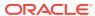

# **Tables**

### Overview

This section provides details of tables such as key columns, data types, and table descriptions. Use the "Referred Table" and "Referred Column" information to decide on the join condition between Fact and Dimension tables.

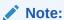

Tables ending with the suffix  $\_EN$  and those listed in **Tables Without WHO Columns** are for Oracle Internal use only. In addition, tables storing descriptive flexfiled data (DFF tables) aren't included in the documentation

Download this ZIP file that contains available tables that apply to the current version of Oracle Fusion SCM Analytics. Once the file downloads, extract the file, open the folder, and then open the release-specific HTML file. For example, click 22.R3\_Aug2022\_Fusion\_SCM\_Analytics\_Tables.html.

### **Tables Without WHO Columns**

Objects that don't have the WHO columns are the views based on the data warehouse tables. Views based on the data warehouse tables won't have any WHO columns because they aren't tables; instead they are views joining two or more underlying data warehouse tables.

The following views based on the data warehouse tables don't have the WHO columns:

- DW\_BUSINESS\_UNIT\_D
- DW\_DEPARTMENT\_D
- DW\_INV\_ORGANIZATION D
- DW\_BUSINESS\_UNIT\_D\_TL
- DW\_DEPARTMENT\_D\_TL
- DW\_INV\_ORGANIZATION\_D\_TL
- DW\_PERSON\_NAME\_CURRENT\_D

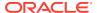

# Relationship Diagrams

### Overview

This chapter provides information on all the key transactional tables within Oracle Fusion SCM Analytics and their relationship with the other setup or transactional tables. The information is represented with the main table at the center of the diagram with all the other tables joined to it.

Download this ZIP file that contains available relationship diagrams that apply to the current version of Oracle Fusion SCM Analytics. Once the file downloads, extract the file, open the folder, and then open the release-specific HTML file. For example, click 22.R3\_Aug2022\_Fusion\_SCM\_Analytics\_Diagrams.html.

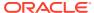

# **Data Store**

### Overview

Enrich your reports by choosing specific columns from various view objects (VOs) from the Oracle Applications Cloud data sources.

You can select the columns from various VOs, create an enrichment dataset, and use that dataset to create a data pipeline activation plan. This enables you to seamlessly extract and load data from additional Oracle Applications Cloud VOs and make it readily available in the autonomous data warehouse tables. You can then use the data for visualization and analysis.

#### **Data Store Spreadsheet**

Use this spreadsheet that contains available Fusion Cloud Supply Chain Management BI View Objects for extraction using Data Enrichment in Oracle Fusion Analytics Warehouse.

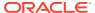

# Data Lineage

### Overview

This section provides an end-to-end data lineage summary report for physical and logical relationships.

You can select the subject area for each of the Fusion Analytics Warehouse products and review the data lineage details. This enables you to understand the column and table lineage from the presentation layer to physical layer.

#### **Data Lineage Spreadsheet**

Use this spreadsheet that contains Fusion Cloud Supply Chain Management Data Lineage details.

#### **Metric Calculation Spreadsheet**

Use this spreadsheet that contains Fusion Cloud Supply Chain Management Metric Calculation details.

#### **Procurement Metric Calculation Spreadsheet**

Use this spreadsheet that contains Fusion Cloud Supply Chain Management Procurement Metric Calculation details.

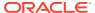

# **Data Augmentation**

### Overview

Entities are key concepts or building blocks for implementing business processes in any Fusion applications. Oracle Fusion Analytics Warehouse extracts data for key entities and makes the data available in analysis-friendly data models (tables). Internally, Oracle Fusion Analytics Warehouse keeps track of the tables that capture entity details, as well as tables with references for entities. When the data augmentation framework adds attributes that aren't part of the predefined data model, users see the new information as new attributes associated with the relevant tables. The Entity ID is the set of unique attributes that identifies the entity.

#### **Data Augmentation Spreadsheet**

Use this spreadsheet that contains Entities and Entity ID mapping details for Fusion Cloud Supply Chain Management. Select "Entity" in the Data augmentation flow.

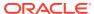

# Subject Areas

# **Subject Areas**

### Overview

This chapter provides information on the subject areas with data you maintain in Oracle Fusion SCM Analytics.

Download this ZIP file that contains available subject areas that apply to the current version of Oracle Fusion SCM Analytics. Once the file downloads, extract the file, open the folder, and then open the release-specific HTML file. For example, click

22.R3 Aug2022 Fusion SCM Analytics SubjectAreas.html.

These subject areas, with their corresponding data, are available for you to use when creating and editing analyses and reports. The information for each subject area includes:

- Description of the subject area.
- Business questions that can be answered by data in the subject area, with a link to more detailed information about each business question.
- Job-specific groups and duty roles that can be used to secure access to the subject area, with a link to more detailed information about each job role and duty role.
- Primary navigation to the work area that is represented by the subject area.
- Time reporting considerations in using the subject area, such as whether the subject area
  reports historical data or only the current data. Historical reporting refers to reporting on
  historical transactional data in a subject area. With a few exceptions, all dimensional data
  are current as of the primary transaction dates or system date.
- The lowest grain of transactional data in a subject area. The lowest transactional data grain determines how data are joined in a report.
- Special considerations, tips, and things to look out for in using the subject area to create analyses and reports.

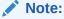

Job roles are the same as job-specific groups.

### **Usage Tracking**

#### Description

Usage Tracking is a powerful feature that has been available in Oracle Analytics Cloud. In Oracle Fusion Analytics Warehouse you can track usage to determine which user queries are creating performance bottlenecks, based on query frequency and response time. Administrators set up the criteria to track user queries and generate usage reports that you can use in a variety of ways such as reports optimization, user session strategies, or plan usage by users, and departments based on the resources that they consume. When reviewing the KPIs, it is important to keep the usability considerations in mind including trends, slice-and-dice, and drilldowns. Where applicable, benchmark information showcasing performance with the peer group is available. Companies typically set strategic quarterly goals in terms of key metrics; where applicable, the KPIs show progress towards such goals.

#### **Business Questions**

This subject area can answer the following business questions:

- What are the average queries ran by the user by month?
- How many number of user sessions were created per month?
- How many distinct queries were run per month?
- How many distinct users used the system?
- How many distinct users used the system in a week?
- What are the average queries ran by the user in a week?
- How many logical gueries ran by the top users?

#### **Duty Roles**

The Usage Tracking Analysis Duty role secures access to this subject area. See Common Duty Roles.

#### **Primary Navigation**

Folder: /Shared Folders/Common/Usage Tracking

Workbook: Usage Tracking

#### **Special Considerations**

None.

# **Business Questions**

#### Overview

For each business question in this section, click the links for more detailed information about the subject areas, job-specific groups, and duty roles associated with the business question.

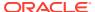

Download this ZIP file that contains available business questions that apply to the current version of Oracle Fusion SCM Analytics. Once the file downloads, extract the file, open the folder, and then open the release-specific HTML file. For example, click 22.R3\_Aug2022\_Fusion\_SCM\_Analytics\_BusinessQuestions.html.

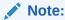

Job roles are the same as job-specific groups.

# Job-Specific Groups

### Overview

For each job-specific group in this section, click the links for more detailed information about the duty roles, subject areas, and business questions associated with the job-specific group.

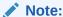

Job roles are the same as job-specific groups.

| Job-Specific<br>Group Code              | Job-Specific<br>Group Name | Description              | Associated<br>Application Roles               | Functional Area     |
|-----------------------------------------|----------------------------|--------------------------|-----------------------------------------------|---------------------|
| ORA_DOO_ORDE<br>R_ADMINISTRAT<br>OR_JOB | Order<br>Administrator     | Has Author privileges    | OA4F_SCM_OM_<br>BUSINESS_UNIT_<br>DATA        | Order<br>Management |
|                                         |                            |                          | OA4F_SCM_OM_<br>SALES_ORDER_A<br>NALYSIS_DUTY |                     |
|                                         |                            |                          | OA4F_SCM_OM_<br>HOLDS_ANALYSI<br>S_DUTY       |                     |
|                                         |                            |                          | FAW_SCM_Author                                |                     |
|                                         |                            |                          | Author                                        |                     |
| ORA_DOO_ORDE<br>R_MANAGER_JO<br>B       | Order Manager              | Has Author<br>privileges | OA4F_SCM_OM_<br>BUSINESS_UNIT_<br>DATA        | Order<br>Management |
|                                         |                            |                          | OA4F_SCM_OM_<br>SALES_ORDER_A<br>NALYSIS_DUTY |                     |
|                                         |                            |                          | OA4F_SCM_OM_<br>HOLDS_ANALYSI<br>S_DUTY       |                     |
|                                         |                            |                          | FAW_SCM_Author                                |                     |
|                                         |                            |                          | Author                                        |                     |

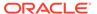

| Job-Specific<br>Group Code            | Job-Specific<br>Group Name | Description           | Associated<br>Application Roles                                 | Functional Area |
|---------------------------------------|----------------------------|-----------------------|-----------------------------------------------------------------|-----------------|
| ORA_INV_INVENT<br>ORY_MANAGER_<br>JOB | Inventory Manager          | Has Author privileges | OA4F_SCM_INV_<br>BUSINESS_UNIT_<br>DATA                         | Inventory       |
|                                       |                            |                       | OA4F_SCM_INV_I<br>NVENTORY_ORG<br>_DATA                         |                 |
|                                       |                            |                       | OA4F_SCM_INV_I<br>NVENTORY_TRA<br>NSACTIONS_ANA<br>LYSIS_DUTY   |                 |
|                                       |                            |                       | OA4F_SCM_INV_I<br>NVENTORY_BALA<br>NCES_ANALYSIS_<br>DUTY       |                 |
|                                       |                            |                       | OA4F_SCM_INV_<br>PICKING_AND_S<br>HIPPING_ANALYS<br>IS_DUTY     |                 |
|                                       |                            |                       | OA4F_SCM_INV_I<br>NVENTORY_TRA<br>NSFER_ORDER_<br>ANALYSIS_DUTY |                 |
|                                       |                            |                       | OA4F_SCM_INV_I<br>NVENTORY_REC<br>EIPTS_ANALYSIS<br>_DUTY       |                 |
|                                       |                            |                       | FAW_SCM_Author<br>Author                                        |                 |

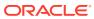

| Job-Specific<br>Group Code            | Job-Specific<br>Group Name | Description              | Associated Application Roles                                    | Functional Area           |
|---------------------------------------|----------------------------|--------------------------|-----------------------------------------------------------------|---------------------------|
| ORA_INV_WAREH<br>OUSE_MANAGER<br>_JOB | Warehouse                  | Has Author privileges    | OA4F_SCM_INV_<br>BUSINESS_UNIT_<br>DATA                         | Inventory,<br>Procurement |
|                                       |                            |                          | OA4F_SCM_INV_I<br>NVENTORY_ORG<br>_DATA                         |                           |
|                                       |                            |                          | OA4F_SCM_INV_I<br>NVENTORY_TRA<br>NSACTIONS_ANA<br>LYSIS_DUTY   |                           |
|                                       |                            |                          | OA4F_SCM_INV_I<br>NVENTORY_BALA<br>NCES_ANALYSIS_<br>DUTY       |                           |
|                                       |                            |                          | OA4F_SCM_INV_<br>PICKING_AND_S<br>HIPPING_ANALYS<br>IS_DUTY     |                           |
|                                       |                            |                          | OA4F_SCM_INV_I<br>NVENTORY_TRA<br>NSFER_ORDER_<br>ANALYSIS_DUTY |                           |
|                                       |                            |                          | OA4F_SCM_INV_I<br>NVENTORY_REC<br>EIPTS_ANALYSIS<br>_DUTY       |                           |
|                                       |                            |                          | OAX_PROC_PUR<br>CHASE_RECEIPT<br>S_ANALYSIS_DUT<br>Y            |                           |
|                                       |                            |                          | FAW_SCM_Author                                                  |                           |
|                                       |                            |                          | Author                                                          |                           |
| ORA_CST_COST_<br>ACCOUNTANT_JO<br>B   | Cost Accountant            | Has Author<br>privileges | OA4F_SCM_CST_<br>COSTING_ORG_<br>DATA                           | Cost Management           |
|                                       |                            |                          | OA4F_SCM_CST_<br>INVENTORY_VAL<br>UATIONS_ANALY<br>SIS_DUTY     |                           |
|                                       |                            |                          | OA4F_SCM_CST_<br>ITEM_COST_ANA<br>LYSIS_DUTY                    |                           |
|                                       |                            |                          | OA4F_SCM_CST_<br>COGS_AND_GRO<br>SSMARGIN_ANAL<br>YSIS_DUTY     |                           |
|                                       |                            |                          | FAW_SCM_Author                                                  |                           |
|                                       |                            |                          | Author                                                          |                           |

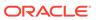

| Job-Specific<br>Group Code                | Job-Specific<br>Group Name     | Description           | Associated<br>Application Roles                                 | Functional Area |
|-------------------------------------------|--------------------------------|-----------------------|-----------------------------------------------------------------|-----------------|
| ORA_PO_PURCH<br>ASE_ANALYSIS_A<br>BSTRACT | ,                              | Has Author privileges | OAX_PROC_REQ<br>_BUSINESS_UNIT<br>_DATA                         | Inventory       |
|                                           |                                |                       | OA4F_SCM_INV_I<br>NVENTORY_TRA<br>NSFER_ORDER_<br>ANALYSIS_DUTY |                 |
|                                           |                                |                       | OAX_PROC_REQ<br>_BUSINESS_UNIT<br>_DATA                         |                 |
|                                           |                                |                       | OAX_PROC_SPE<br>ND_ANALYSIS_D<br>UTY                            |                 |
|                                           |                                |                       | OAX_PROC_PUR<br>CHASE_ORDER_<br>ANALYSIS_DUTY                   |                 |
|                                           |                                |                       | OAX_PROC_PUR<br>CHASE_RECEIPT<br>S_ANALYSIS_DUT<br>Y            |                 |
|                                           |                                |                       | OAX_PROC_REQ<br>UISITIONS_ANAL<br>YSIS_DUTY                     |                 |
|                                           |                                |                       | Author                                                          |                 |
| ORA_AP_ACCOU<br>NTS_PAYABLE_M             | Accounts Payable<br>Manager    | Has Author privileges | OAX_PROC_BUSI<br>NESS_UNIT_DATA                                 | Procurement     |
| ANAGER_JOB                                | aage.                          | p.i.megee             | OAX_PROC_SPE<br>ND_ANALYSIS_D<br>UTY                            |                 |
|                                           |                                |                       | FAW_SCM_Author<br>Author                                        |                 |
| ORA_AP_ACCOU<br>NTS_PAYABLE_S             | Accounts Payable<br>Specialist | Has Author privileges | OAX_PROC_BUSI<br>NESS_UNIT_DATA                                 | Procurement     |
| PECIALIST_JOB                             |                                |                       | OAX_PROC_SPE<br>ND_ANALYSIS_D<br>UTY                            |                 |
|                                           |                                |                       | FAW_SCM_Author                                                  |                 |
|                                           |                                |                       | Author                                                          |                 |
| ORA_AP_ACCOU<br>NTS_PAYABLE_S             | Accounts Payable<br>Supervisor | Has Author privileges | OAX_PROC_BUSI<br>NESS_UNIT_DATA                                 | Procurement     |
| UPERVISOR_JOB                             |                                |                       | OAX_PROC_SPE<br>ND_ANALYSIS_D<br>UTY                            |                 |
|                                           |                                |                       | FAW_SCM_Author                                                  |                 |
|                                           |                                |                       | Author                                                          |                 |

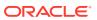

| Job-Specific<br>Group Code   | Job-Specific<br>Group Name | Description           | Associated<br>Application Roles                       | Functional Area |
|------------------------------|----------------------------|-----------------------|-------------------------------------------------------|-----------------|
| ORA_PO_BUYER<br>_JOB         | Buyer                      | Has Author privileges | OAX_PROC_BUSI<br>NESS_UNIT_DATA                       | Procurement     |
|                              |                            |                       | OAX_PROC_SPE<br>ND_ANALYSIS_D<br>UTY                  |                 |
|                              |                            |                       | OAX_PROC_PUR<br>CHASE_ORDER_<br>ANALYSIS_DUTY         |                 |
|                              |                            |                       | OAX_PROC_PUR<br>CHASE_AGREEM<br>ENT_ANALYSIS_D<br>UTY |                 |
|                              |                            |                       | OAX_PROC_PUR<br>CHASE_RECEIPT<br>S_ANALYSIS_DUT<br>Y  |                 |
|                              |                            |                       | OAX_PROC_REQ<br>UISITIONS_ANAL<br>YSIS_DUTY           |                 |
|                              |                            |                       | FAW_SCM_Author Author                                 |                 |
| ORA_PO_PROCU<br>REMENT_MANAG |                            | Has Author privileges | OAX_PROC_BUSI<br>NESS_UNIT_DATA                       | Procurement     |
| ER_JOB                       | ū                          |                       | OAX_PROC_SPE<br>ND_ANALYSIS_D<br>UTY                  |                 |
|                              |                            |                       | OAX_PROC_PUR<br>CHASE_ORDER_<br>ANALYSIS_DUTY         |                 |
|                              |                            |                       | OAX_PROC_PUR<br>CHASE_AGREEM<br>ENT_ANALYSIS_D<br>UTY |                 |
|                              |                            |                       | OAX_PROC_PUR<br>CHASE_RECEIPT<br>S_ANALYSIS_DUT<br>Y  |                 |
|                              |                            |                       | OAX_PROC_REQ<br>UISITIONS_ANAL<br>YSIS_DUTY           |                 |
|                              |                            |                       | FAW_SCM_Author Author                                 |                 |

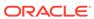

| Job-Specific<br>Group Code   | Job-Specific<br>Group Name | Description           | Associated<br>Application Roles                       | Functional Area                      |  |
|------------------------------|----------------------------|-----------------------|-------------------------------------------------------|--------------------------------------|--|
| ORA_PON_CATE<br>GORY_MANAGER | Category Manager           | Has Author privileges | OAX_PROC_BUSI<br>NESS_UNIT_DATA                       | Procurement                          |  |
| _JOB                         |                            |                       | OAX_PROC_SPE<br>ND_ANALYSIS_D<br>UTY                  |                                      |  |
|                              |                            |                       | OAX_PROC_PUR<br>CHASE_ORDER_<br>ANALYSIS_DUTY         |                                      |  |
|                              |                            |                       | OAX_PROC_PUR<br>CHASE_AGREEM<br>ENT_ANALYSIS_D<br>UTY |                                      |  |
|                              |                            |                       | OAX_PROC_PUR<br>CHASE_RECEIPT<br>S_ANALYSIS_DUT<br>Y  |                                      |  |
|                              |                            |                       | OAX_PROC_REQ<br>UISITIONS_ANAL<br>YSIS_DUTY           |                                      |  |
|                              |                            |                       | FAW_SCM_Author                                        |                                      |  |
|                              |                            |                       | Author                                                |                                      |  |
| ORA_PO_PROCU<br>REMENT_CONTR |                            | Has Author privileges | OAX_PROC_BUSI<br>NESS_UNIT_DATA                       | Procurement                          |  |
| ACT_ADMIN_JOB                | Administrator              | Administrator         | Administrator                                         | OAX_PROC_SPE<br>ND_ANALYSIS_D<br>UTY |  |
|                              |                            |                       | OAX_PROC_PUR<br>CHASE_ORDER_<br>ANALYSIS_DUTY         |                                      |  |
|                              |                            |                       | OAX_PROC_PUR<br>CHASE_AGREEM<br>ENT_ANALYSIS_D<br>UTY |                                      |  |
|                              |                            |                       | OAX_PROC_PUR<br>CHASE_RECEIPT<br>S_ANALYSIS_DUT<br>Y  |                                      |  |
|                              |                            |                       | OAX_PROC_REQ<br>UISITIONS_ANAL<br>YSIS_DUTY           |                                      |  |
|                              |                            |                       | FAW_SCM_Author                                        |                                      |  |
|                              |                            |                       | Author                                                |                                      |  |

# Common Job-Specific Groups

The common job-specific groups are applicable across the analytics applications that are part of Oracle Fusion Analytics Warehouse such as Oracle Fusion HCM Analytics and Oracle Fusion ERP Analytics.

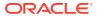

| Job-Specific<br>Group Code                 | Job-Specific<br>Group Name | Description                                                                                                    | Associated<br>Application<br>Roles             | Associated<br>Application<br>Role Names | Functional<br>Area |
|--------------------------------------------|----------------------------|----------------------------------------------------------------------------------------------------|------------------------------------------------|-----------------------------------------|--------------------|
| ORA_FND_INT<br>EGRATION_SP<br>ECIALIST_JOB | 0                          | Individual responsible for planning, coordinating, and supervising all activities related to the integration of enterprise information systems. Has author privileges. | Author OA4F_COMMO N_DATA_ADMI N_ANALYSIS_ DUTY | Not applicable                          | Common             |

# **Data Roles**

### Overview

For each data role in this section, links are provided for more detailed information about the job-specific groups, subject areas, and business questions associated with the data role.

| Data Role Code                      | Data Role Name                                                                               | Description                                                                                      | Functional Area  |
|-------------------------------------|----------------------------------------------------------------------------------------------|--------------------------------------------------------------------------------------------------|------------------|
| OA4F_SCM_OM_BUSI<br>NESS_UNIT_DATA  | Supply Chain Business<br>Unit Data Security for<br>Sales Business function                   | Data security role to<br>access supply chain<br>order management<br>business unit based<br>data. | Order Management |
| OA4F_SCM_INV_BUSI<br>NESS_UNIT_DATA | Supply Chain Business<br>Unit Data Security for<br>Materials Management<br>Business Function | Data security role to access supply chain inventory business unit based data.                    | Inventory        |
| OA4F_SCM_INV_INVE<br>NTORY_ORG_DATA | Supply Chain Inventory<br>Organization Data<br>Security                                      | Data security role to access supply chain inventory organization based data.                     | Inventory        |
| OA4F_SCM_CST_COS<br>TING_ORG_DATA   | Supply Chain Costing<br>Organization Data<br>Security                                        | Data security role to access supply chain costing organization based data.                       | Cost Management  |
| OAX_PROC_REQ_BUS<br>INESS_UNIT_DATA | Procurement<br>Requisition Business<br>Unit Data Security                                    | Data security role to access procurement requisition business unit based data.                   | Inventory        |

# **Duty Roles**

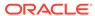

# Overview

For each duty role in this section, click the links for more detailed information about the job-specific groups, subject areas, and business questions associated with the duty role.

| Duty Role Code                                                    | Duty Role Name                                | Duty Role<br>Description                                                                            | Functional Area     | Gets access to<br>Subject Area<br>Display Name<br>OR Associated<br>Role |
|-------------------------------------------------------------------|-----------------------------------------------|----------------------------------------------------------------------------------------------------|---------------------|-------------------------------------------------------------------------|
| OA4F_SCM_OM<br>_SALES_ORDER<br>_ANALYSIS_DUT<br>Y                 |                                               | Object security role to control presentation catalog access to Sales Orders subject area.           | Order<br>Management | SCM - Sales<br>Orders                                                   |
| OA4F_SCM_OM<br>_HOLDS_ANALY<br>SIS_DUTY                           | Order<br>Management<br>Holds Analysis<br>Duty | Object security role to control presentation catalog access to Sales Holds subject area.            | Order<br>Management | SCM - Sales<br>Orders Holds                                             |
| OA4F_SCM_INV<br>_INVENTORY_T<br>RANSACTIONS_<br>ANALYSIS_DUT<br>Y | Inventory<br>Transactions<br>Analysis Duty    | Object security role to control presentation catalog access to Inventory Transactions subject area. | Inventory           | SCM - Inventory<br>Balances                                             |
| OA4F_SCM_INV<br>_INVENTORY_B<br>ALANCES_ANAL<br>YSIS_DUTY         | Inventory<br>Balances<br>Analysis Duty        | Object security role to control presentation catalog access to Inventory Balances subject area.     | Inventory           | SCM - Inventory<br>Transactions                                         |
| OA4F_SCM_CST<br>_ITEM_COST_A<br>NALYSIS_DUTY                      | Item Cost<br>Analysis Duty                    | Object security role to control presentation catalog access to Item Cost subject area.              | Cost<br>Management  | SCM - Item Cost                                                         |
| OA4F_SCM_CST<br>_INVENTORY_V<br>ALUATIONS_AN<br>ALYSIS_DUTY       | Inventory<br>Valuations<br>Analysis Duty      | Object security role to control presentation catalog access to Inventory Valuations subject area.   | Cost<br>Management  | SCM - Inventory<br>Valuations                                           |

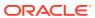

| Duty Role Code                                                      | Duty Role Name                            | Duty Role<br>Description                                                                           | Functional Area    | Gets access to<br>Subject Area<br>Display Name<br>OR Associated<br>Role |
|---------------------------------------------------------------------|-------------------------------------------|----------------------------------------------------------------------------------------------------|--------------------|-------------------------------------------------------------------------|
| OA4F_SCM_INV<br>_PICKING_AND_<br>SHIPPING_ANAL<br>YSIS_DUTY         | Shipping Analysis                         | Object security role to control presentation catalog access to Picking and Shipping subject area.  | Inventory          | SCM - Picking<br>and Shipping                                           |
| OA4F_SCM_INV<br>_INVENTORY_T<br>RANSFER_ORD<br>ER_ANALYSIS_D<br>UTY | Transfer Order<br>Analysis Duty           | Object security role to control presentation catalog access to Transfer Order subject area.        | Inventory          | SCM - Transfer<br>Orders                                                |
| OA4F_SCM_INV<br>_INVENTORY_R<br>ECEIPTS_ANALY<br>SIS_DUTY           | Inventory<br>Receipts Analysis<br>Duty    | Object security role to control presentation catalog access to Inventory Receipts subject area.    | Inventory          | SCM - Inventory<br>Receipts                                             |
| OA4F_SCM_CST<br>_COGS_AND_G<br>ROSSMARGIN_<br>ANALYSIS_DUT<br>Y     | COGS and Gross<br>Margin Analysis<br>Duty | Object security role to control presentation catalog access to COGS and Gross Margin subject area. | Cost<br>Management | SCM - COGS<br>and Gross Margin                                          |

# Common Duty Roles

The common duty roles are applicable across the analytics applications that are part of Oracle Fusion Analytics Warehouse such as Oracle Fusion HCM Analytics and Oracle Fusion ERP Analytics.

| Duty Role Code                               | Duty Role Name                             | Details                                                                                                 | Functional Area | Gets access to<br>Subject Area<br>Display Name OR<br>Associated Role |
|----------------------------------------------|--------------------------------------------|----------------------------------------------------------------------------------------------------|-----------------|----------------------------------------------------------------------|
| OA4F_COMMON_<br>DATA_ADMIN_AN<br>ALYSIS_DUTY | Data Warehouse<br>Refresh Analysis<br>Duty | Object security role to control presentation catalog access to Common - Warehouse Refresh subject area. | Common          | Common -<br>Warehouse<br>Refresh                                     |

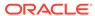

| Duty Role Code                          | Duty Role Name | Details                                                                                              | Functional Area | Gets access to<br>Subject Area<br>Display Name OR<br>Associated Role |
|-----------------------------------------|----------------|----------------------------------------------------------------------------------------------------|-----------------|----------------------------------------------------------------------|
| OA4F_COMMON_<br>USAGE_TRACKIN<br>G_DUTY | 0              | Object security role to control presentation catalog access to Common - Usage Tracking subject area. | Common          | Common - Usage<br>Tracking                                           |

# Subject Area Metric Details

### **Cost Management**

### Cost Management - COGS and Gross Margin

These metrics will be used in the Analytics Currency (AC) and Cost Currency fact folder for the Subject Area. Analytics Currency and Exchange Rate Type are configured during product implementation. Exchange Rate date basis uses Cost Distribution Accounting Date to convert to the analytics currency. Metrics in these folders show amounts in their respective currencies.

| Metric                               | Metric Definition                                                                         |
|--------------------------------------|-------------------------------------------------------------------------------------------|
| Recognized Cost of Good Sold         | This metric is calculated as the sum of recognized cost of good sold.                     |
| Recognized Revenue                   | This metric is calculated as the sum of recognized revenue.                               |
| Recognized Gross Margin              | This metric is calculated as the sum of recognized gross margin.                          |
| Recognized Gross Margin Percentage   | This metric is calculated as the recognized gross margin divided by total gross margin.   |
| Unrecognized Cost of Good Sold       | This metric is calculated as the sum of unrecognized cost of goods sold.                  |
| Unrecognized Revenue                 | This metric is calculated as the sum of unrecognized revenue.                             |
| Unrecognized Gross Margin            | This metric is calculated as the sum of unrecognized gross margin.                        |
| Unrecognized Gross Margin Percentage | This metric is calculated as the unrecognized gross margin divided by total gross margin. |

### Cost Management - Item Cost

These metrics will be used in the Analytics Currency (AC) and Cost Currency fact folder in Subject Area. Analytics Currency and Exchange Rate Type are configured during product implementation. Exchange Rate date basis uses Cost Effective Start Date to convert to analytics currency. Metrics in these folders show amounts in their respective currencies.

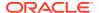

| Metric                   | Metric Definition                                                                                       |
|--------------------------|----------------------------------------------------------------------------------------------------|
| Unit Cost                | Shows average unit cost by distinct item and distinct valuation unit for a given period.                |
| Material Cost            | Shows average material cost by distinct item and distinct valuation unit for a given period.            |
| Material Overhead Cost   | Shows average material overhead cost by distinct item and distinct valuation unit for a given period.   |
| Resource Cost            | Shows average resource cost by distinct item and distinct valuation unit for a given period.            |
| Overhead Cost            | Shows average overhead cost by distinct item and distinct valuation unit for a given period.            |
| Profit in Inventory      | Shows average profit in inventory cost by distinct item and distinct valuation unit for a given period. |
| Material Cost %          | Shows average material cost percentage of the average unit cost for a given period.                     |
| Material Overhead Cost % | Shows average material overhead cost percentage of the average unit cost for a given period.            |
| Resource Cost %          | Shows average resource cost percentage of the average unit cost for a given period.                     |
| Overhead Cost %          | Shows average overhead cost percentage of the average unit cost for a given period.                     |
| Profit in Inventory %    | Shows average profit in inventory cost percentage of the average unit cost for a given period.          |

# Cost Management - Inventory Valuations

These metrics will be used in the Analytics Currency (AC) and Cost Currency fact folder in Subject Area. Analytics Currency and Exchange Rate Type are configured during product implementation. Exchange Rate date basis uses Period End Date to convert to analytics currency. Metrics in these folders show amounts in their respective currencies.

| Metric                    | Metric Definition                                    |
|---------------------------|------------------------------------------------------|
| Costed OnHand Quantity    | Shows onhand balance for a given period.             |
| Unit Cost                 | Shows unit cost for a given period.                  |
| Costed OnHand Amount      | Shows costed onhand balance for a given period.      |
| Accounted OnHand Amount   | Shows accounted onhand balance for a given period.   |
| Unaccounted OnHand Amount | Shows unaccounted onhand balance for a given period. |

### Inventory

### Inventory - Inventory Balances

These fact folder in this subject area shows below metrics details.

| Metric          | Metric Definition                                                       |
|-----------------|-------------------------------------------------------------------------|
| Onhand Quantity | Shows inventory quantity for a given period in primary unit of measure. |

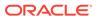

| Metric                    | Metric Definition                                                         |
|---------------------------|---------------------------------------------------------------------------|
| Secondary Onhand Quantity | Shows inventory quantity for a given period in secondary unit of measure. |

# Inventory - Inventory Receipts

The fact folder in this subject area shows the metrics details below.

| Metric                              | Metric Definition                                                                                       |
|-------------------------------------|----------------------------------------------------------------------------------------------------|
| Receipt Headers Count               | This metric is calculated as the count of distinct receipt headers.                                     |
| Receipt Lines Count                 | This metric is calculated as the count of distinct receipt lines.                                       |
| Order Count                         | This metric is calculated as the count of distinct orders.                                              |
| Order Line Count                    | This metric is calculated as the count of distinct order lines.                                         |
| Received Lines On Time %            | This metric is calculated as the count of lines received on time divided by the count of receipt lines. |
| Received Lines Late %               | This metric is calculated as the count of lines received late divided by the count of receipt lines.    |
| Received Lines Early %              | This metric is calculated as the count of lines received early divided by the count of receipt lines.   |
| Receipt Lines with Correction Count | This metric is calculated as the count of receipt lines with at least one correction transaction.       |
| Receipt Lines with Correction %     | This metric is calculated as the corrected receipt count divided by the receipt line count.             |
| Receipt Lines Rejected Count        | This metric is calculated as the count of receipt lines with the rejected quantity greater than zero.   |
| Receipt Lines Rejected %            | This metric is calculated as the rejected receipt count divided by the receipt lines count.             |
| Receipt Lines Accepted Count        | This metric is calculated as the count of receipt lines with the accepted quantity greater than zero.   |
| Receipt Lines Accepted %            | This metric is calculated as the accepted receipt count divided by the receipt lines count.             |
| Receipt Lines Returned Count        | This metric is calculated as the count of receipt lines with the returned quantity greater than zero.   |
| Receipt Lines Returned %            | This metric is calculated as the receipt returned count divided by the receipt lines count.             |
| Received Quantity                   | This metric is calculated as the sum of received quantity in primary, secondary, and transaction UOM.   |
| Accepted Quantity                   | This metric is calculated as the sum of accepted quantity in primary, secondary, and transaction UOM.   |
| Delivered Quantity                  | This metric is calculated as the sum of delivered quantity in primary, secondary, and transaction UOM.  |
| Rejected Quantity                   | This metric is calculated as the sum of rejected quantity in primary, secondary, and transaction UOM.   |
| Returned Quantity                   | This metric is calculated as the sum of retuned quantity in primary, secondary, and transaction UOM.    |
| Shipped Quantity                    | This metric is calculated as the sum of shipped quantity in primary, secondary, and transaction UOM.    |

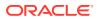

# Inventory - Inventory Transactions

These fact folder in this subject area shows below metrics details.

| Metric                           | Metric Definition                                                                      |  |
|----------------------------------|----------------------------------------------------------------------------------------|--|
| Issue Quantity                   | This metric is calculated as sum of issue quantity based on primary unit of measure.   |  |
| Receipt Quantity                 | This metric is calculated as sum of receipt quantity based on primary unit of measure. |  |
| Primary Quantity                 | This metric is calculated as sum of primary quantity.                                  |  |
| Secondary Quantity               | This metric is calculated as sum of secondary quantity.                                |  |
| Transaction Quantity             | This metric is calculated as sum of transaction quantity.                              |  |
| Consignment Received Quantity    | This metric is calculated as sum of consignment received quantity.                     |  |
| Consignment Transferred Quantity | This metric is calculated as sum of consignment transferred quantity.                  |  |

# Inventory - Picking and Shipping

The fact folder in this subject area shows below metrics details.

| Metric               | Metric Definition                                                                                                    |
|----------------------|----------------------------------------------------------------------------------------------------|
| Requested Quantity   | This metric is calculated as the sum of Requested Quantity for picking in transaction, primary and secondary UOM.                                                                                                    |
| Picked Quantity      | This metric is calculated as the sum of Picked Quantity in transaction, primary and secondary UOM.                                                                                                    |
| On Time Picked Lines | This metric is the count of Shipment Lines which are Picked on time and is calculated with below logic: 1. If Scheduled Ship Date is lesser than Movement Request Creation Date, then Picked Date minus Movement Request Creation Date should be less than one day. 2. If Scheduled Ship Date is greater than or equal to Movement Request Creation Date, then Picked Date minus Scheduled Ship Date should be less than one day.                            |
| Late Picked Lines    | This metric is the count of Shipment Lines which are Picked Late and is calculated with below logic: 1. If Scheduled Ship Date is lesser than Movement Request Creation Date, then Picked Date minus Movement Request Creation Date should be greater than or equal to one day. 2. If Scheduled Ship Date is greater than or equal to Movement Request Creation Date, then Picked Date minus Scheduled Ship Date should be greater than or equal to one day. |
| Staged Quantity      | This metric is calculated as the sum of Staged Quantity for all the Shipment Lines where Line Status is equal to Staged in transaction, primary, and secondary UOM.                                                                                                    |
| Shipped Quantity     | This metric is calculated as the sum of Shipped quantity for all the Shipment Lines where Line Status is equal to Interfaced and Shipped in transaction, primary, and secondary UOM.                                                                                                    |

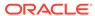

| Metric                            | Metric Definition                                                                                                    |
|-----------------------------------|----------------------------------------------------------------------------------------------------|
| Shipped Early Quantity            | This metric is calculated as the sum of Shipped Quantity for all the Shipment Lines where Actual Ship Date is less than Scheduled Ship Date in transaction, primary, and secondary UOM.    |
| Shipped Late Quantity             | This metric is calculated as the sum of Shipped Quantity for all the Shipment Lines where Actual Ship Date is greater than Scheduled Ship Date in transaction, primary, and secondary UOM. |
| Back Ordered Quantity             | This metric is calculated as the sum of Requested Quantity for all the Shipment Lines where Line Status is equal to Backordered in transaction, primary, and secondary UOM.                |
| Canceled Quantity                 | This metric is calculated as the sum of Canceled Quantity in transaction, primary, and secondary UOM.                                                                                      |
| Release to Ship Cycle Days        | This metric is calculated as Actual Ship Date minus Movement Request Creation Date.                                                                                                    |
| Orders Picked Not Shipped         | This metric is calculated as the count of all the Orders where the Shipment Line status is equal to Staged (even if one Shipment Line in an Order is in Staged status).                    |
| Shipment Lines Picked Not Shipped | This metric is calculated as the count of Shipment Lines where the Shipment Line status is equal to Staged.                                                                                |
| Volume                            | This metric shows Volume of the Shipment.                                                                                                    |
| Gross Weight                      | This metric shows Gross Weight of the Shipment.                                                                                                    |
| Net Weight                        | This metric shows Net Weight of the Shipment.                                                                                                    |
| Closed Shipments                  | This metric is calculated as the count of Shipment Lines with Line Status is equal to Interfaced and Shipped.                                                                              |
| Open Shipments                    | This metric is calculated as the count of Shipment Lines with Line Status is equal to Not Shipped.                                                                                         |
| Number of Shipments Ready-to-Ship | This metric is calculated as the count of Shipment Lines with Line Status is equal to Staged and Shipment Number is not NULL.                                                              |
| On Time Shipments                 | This metric is calculated as the count of Shipment Lines with Line Status is equal to Interfaced, Shipped and Actual Ship Date is less than or equal to Schedule Ship Date.                |
| Late Shipments                    | This metric is calculated as the count of Shipment Lines with Line Status is equal to Interfaced, Shipped and Actual Ship Date is greater than Schedule Ship Date.                         |
| Shipments Past Due                | This metric is calculated as the count of Shipment Lines with Line Status is equal to Staged and Schedule Ship Date is less than Current Date.                                             |
| Shipment Due Today and Next Day   | This metric is calculated as the count of Shipment Lines with Line Status is equal to Staged and Schedule Ship Date is equal to Current Date OR (Current Date + 1).                        |
| Lines Assigned to Shipment        | This metric is calculated as the count of Shipment lines associated with a Shipment.                                                                                                    |

# Inventory - Transfer Orders

These metrics will be used in the Analytics Currency (AC) and Document Currency (DC) fact folder for the Subject Area. Analytics Currency and Exchange Rate Type are configured during product implementation. Exchange Rate date basis uses Transfer

Order Creation Date to convert to the analytics currency. Metrics in these folders show amounts in their respective currencies.

| Metric                                   | Metric Definition                                                                                                    |
|------------------------------------------|----------------------------------------------------------------------------------------------------|
| Transfer Order Amount                    | This metric is the calculated value of Transfer Order amount.                                                                                                 |
| Total Tax                                | This metric is the calculated value of Total Tax on Transfer Orders.                                                                                          |
| Total Transfer Order Amount              | This metric is the calculated value of Transfer Order amount inclusive of total tax.                                                                          |
| Unit Price                               | This is the unit price on Transfer Order Lines.                                                                                                    |
| Lines Amount                             | This metric is the calculated value of Transfer Order Lines amount.                                                                                           |
| Lines Tax                                | This metric is the calculated value of Transfer Orders Lines tax.                                                                                             |
| Total Lines Amount                       | This metric is calculated as the total line amount inclusive of all tax for the Requested Quantity.                                                           |
| Shipped Lines Amount                     | This metric is calculated as the total line amount inclusive of all tax for the Shipped Quantity.                                                             |
| Received Lines Amount                    | This metric is calculated as the total line amount inclusive of all tax for the Received Quantity.                                                            |
| Delivered Lines Amount                   | This metric is calculated as the total line amount inclusive of all tax for the Delivered Quantity.                                                           |
| Transfer Orders Count                    | This metric is calculated as the count of distinct Transfer Order Headers.                                                                                    |
| Transfer Order Lines Count               | This metric is calculated as the count of distinct Transfer Order Lines.                                                                                      |
| Open Transfer Orders Count               | This metric is calculated as the count of distinct Transfer Orders where the Transfer Order Status is Open.                                                   |
| Open Transfer Order Lines Count          | This metric is calculated as the count of all Transfer Order Lines where the Transfer Order Line Status is Open.                                              |
| Return Transfer Order Lines Count        | This metric is calculated as the count of Return Transfer Order Lines where the Transfer Order Line Status is Open and the Transaction Origin type is Return. |
| Closed Transfer Order Lines Count        | This metric is calculated as the count of all Transfer Order Lines where the Transfer Order Line Status is Closed.                                            |
| Cancelled Transfer Order Lines Count     | This metric is calculated as the count of all Transfer Order Lines where the Transfer Order Line Status is Cancelled.                                         |
| Ordered Quantity                         | This metric is calculated as the sum of Requested Quantity in primary and secondary UOM.                                                                      |
| Return Transfer Order Delivered Quantity | This metric is calculated as the sum of Delivered Quantity where Transaction Origin type is Return in primary and secondary UOM.                              |
| Cancelled Quantity                       | This metric is calculated as the sum of Cancelled Quantity in primary and secondary UOM.                                                                      |
| Shipped Quantity                         | This metric is calculated as the sum of Shipped Quantity in primary and secondary UOM.                                                                        |
| Received Quantity                        | This metric is calculated as the sum of Received Quantity in primary and secondary UOM.                                                                       |

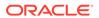

| Metric             | Metric Definition                                                                        |
|--------------------|------------------------------------------------------------------------------------------|
| Delivered Quantity | This metric is calculated as the sum of Delivered Quantity in primary and secondary UOM. |

# Order Management

### Order Management - Sales Orders

These metrics will be used in the Analytics Currency (AC) and Document Currency (DC) fact folder in Subject Area. Analytics Currency and Exchange Rate Type are configured during product implementation. Exchange Rate date basis uses Ordered Date to convert to analytics currency. Metrics in these folders show amounts in their respective currencies.

| Metric                   | Metric Definition                                                                                                    |
|--------------------------|----------------------------------------------------------------------------------------------------|
| Quantity Ordered         | This metric is calculated as sum of ordered quantity from lines and shows quantity in primary and transaction UOM.       |
| Reserved Quantity        | This metric is calculated as sum of reserved quantity from lines and shows quantity in primary and transaction UOM.      |
| RMA Delivered Quantity   | This metric is calculated as sum of RMA delivered quantity from lines and shows quantity in primary and transaction UOM. |
| Cancelled Quantity       | This metric is calculated as sum of cancelled quantity from lines and shows quantity in primary and transaction UOM.     |
| Shipped Quantity         | This metric is calculated as sum of shipped quantity from lines and shows quantity in primary and transaction UOM.       |
| Fulfilled Quantity       | This metric is calculated as sum of fulfilled quantity from lines and shows quantity in primary and transaction UOM.     |
| Returned Quantity        | This metric is calculated as sum of returned quantity from lines and shows quantity in primary and transaction UOM.      |
| Order List Price Amount  | This metric shows order total list price amount.                                                                         |
| Order Discount Amount    | This metric shows order total discount amount.                                                                           |
| Order Net Price Amount   | This metric shows order total net price amount.                                                                          |
| Order Shipping Amount    | This metric shows order total shipping amount.                                                                           |
| Order Tax Amount         | This metric shows order total tax amount.                                                                                |
| Order Credit Amount      | This metric shows order total credit amount.                                                                             |
| Lines Amount             | This metric is calculated as lines amount for line category as order.                                                    |
| Return Lines Amount      | This metric is calculated as lines amount for line category as return.                                                   |
| Open Lines Amount        | This metric is calculated as lines amount for line category as order for open sales orders.                              |
| Return Lines Open Amount | This metric is calculated as lines amount for line category as return for open sales orders.                             |

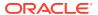

| Metric                        | Metric Definition                                                                                                    |
|-------------------------------|----------------------------------------------------------------------------------------------------|
| Return Lines Closed Amount    | This metric is calculated as lines amount for line                                                                                                    |
| Return Lines Closed Amount    | category as return for closed sales orders.                                                                                                    |
| Shipped Lines Amount          | This metric is calculated as amount for lines which are shipped.                                                                                                    |
| Billed Lines Amount           | This metric is calculated as lines billing amount for line category as order.                                                                                                    |
| Past Due Lines Amount         | This metric is calculated as amount for lines where scheduled ship date is less than system date and lines are not shipped and for line category as order.                                                                                                    |
| On Time Shipment Lines Amount | This metric is calculated as amount for lines which are shipped on time.                                                                                                    |
| Perfect Order Lines Amount    | This metric is calculated as amount for lines which are perfect order lines.                                                                                                    |
| Perfect Order Lines Amount %  | This metric shows Perfect Order Line Amount percentage of the overall Sale Order Fulfilment Line Amount for a given period.                                                                                                    |
| Late Shipped Lines Amount     | This metric is calculated as amount for lines which are not shipped on time.                                                                                                    |
| Cancelled Lines Amount        | This metric is calculated as amount for lines which are shipped in full.                                                                                                    |
| Cancelled Lines Amount        | This metric is calculated as amount for lines which are cancelled.                                                                                                    |
| Lines On Holds Open Amount    | This metric is calculated as lines amount for sales orders which are on hold and fulfilment lines are open.                                                                                                    |
| Unit List Price               | This metric is calculated as average of unit list price.                                                                                                    |
| Unit Selling Price            | This metric is calculated as average of unit selling price.                                                                                                    |
| Charge Unit Price             | This shows price for one unit of the item in header currency.                                                                                                    |
| Charge Extended Amount        | This metric is calculated as Charge Unit Price multiplied by Ordered Quantity in header currency.                                                                                                    |
| Charge Unit Selling Price     | This metric is calculated as Charge Unit Price filtered by Price Element Usage as Net Price.                                                                                                    |
| Perfect Order Lines Count     | This metric is calculated as count of lines with line category as order, lines are shipped and meet the following conditions: Scheduled ship date is greater than or equal to actual ship date; Line is shipped in full; Line does not have a return order referenced. |
| Perfect Order Lines %         | This metric is calculated as perfect order lines divided by lines which are shipped.                                                                                                    |
| Perfect Order Count           | This metric is calculated as orders which are closed and have all shipped line as perfect order line.                                                                                                    |
| Perfect Order %               | This metric is calculated as count of perfect orders divided by count of closed orders.                                                                                                    |
| Lines Shipped in Full Count   | This metric is calculated as count of lines shipped in full where line is not split.                                                                                                    |
| Lines Shipped in Full %       | This metric is calculated as lines shipped in full divided by count of lines shipped.                                                                                                    |
| Orders Shipped in Full Count  | This metric is calculated as orders which are closed and have all shipped line as shipped in full.                                                                                                    |
| Orders Shipped in Full %      | This metric is calculated as count of shipped in full orders divided by count of closed orders.                                                                                                    |

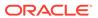

| Metric                                                          | Metric Definition                                                                                                    |
|-----------------------------------------------------------------|----------------------------------------------------------------------------------------------------|
| On Time Shipment Lines Count                                    | This metric is calculated as count of lines which are shipped on time.                                                                |
| On Time Shipment Lines %                                        | This metric is calculated as count of lines shipped on time divided by count of shipped lines.                                        |
| On Time Shipment Lines Count - Requested Delivery Date Based On | This metric is calculated as count of lines which are shipped on time based on requested delivery date.                               |
| On Time Shipment Lines % - Requested Delivery Date Based On     | This metric is calculated as count of lines shipped on<br>time based on requested delivery date divided by count<br>of shipped lines. |
| Order To Shipment Lines Cycle Times                             | This metric is calculated as average of difference between actual ship date and submitted date.                                       |
| Delayed Scheduled Lines                                         | This metric is calculated as average of difference between schedule ship date and requested ship date.                                |
| Received Return Lines Count                                     | This metric is calculated as count of return order lines where material is received.                                                  |
| Closed Orders Count                                             | Count of distinct order headers where orders are closed.                                                                              |
| Shipped Lines Count                                             | Count of shipped order lines.                                                                                                    |
| Orders Count                                                    | Count of distinct sales orders.                                                                                                    |
| Lines Count                                                     | Count of fulfillment lines with line category of order.                                                                               |
| Open Orders Count                                               | Count of distinct order headers where orders are open.                                                                                |
| Open Lines Count                                                | Count of fulfillment lines with line category of order and lines are open.                                                            |
| Return Lines Count                                              | Count of fulfillment lines with line category of return.                                                                              |
| Charge Unit Selling Price (Primary UOM)                         | This metric is calculated as: Charge Unit Price in primary UOM filtered by Price Element Usage as Net Price.                          |
| Order Fill Rate                                                 | This metric is calculated as the count of completely Fulfilled Sales Orders divided by the total number of submitted Sales Orders     |
| Order Line Fill Rate                                            | This metric is calculated as the count of completely Fulfilled Order Lines divided by the total number of Order Fulfillment Lines     |

# Order Management - Sales Orders Holds

These fact folder in this subject area shows below metrics details.

| Metric                           | Metric Definition                                                                                                    |
|----------------------------------|----------------------------------------------------------------------------------------------------|
| Fulfillment Lines on Holds Count | This metric is calculated as count of fulfillment lines on hold, considering holds only at fulfillment lines (any order header or line level hold is considered for fulfillment line as well). |
| Average Hold Time                | This metric is calculated as average of difference between hold released date and hold applied date.                                                                                           |
| Open Orders Count                | Count of distinct order headers where orders are open.                                                                                                    |

### Procurement

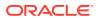

### Procurement—Agreements

These metrics will be used in the Analytics Currency (AC) and Document Currency (DC) fact folder in Subject Area. Analytics Currency and Exchange Rate Type are configured during product implementation. Exchange Rate date basis uses Purchase Order Agreement Creation Date to convert to analytics currency. Metrics in these folders show amounts in their respective currencies.

#### **Metrics**

| Metric                                 | Metric Definition                                                                                                    |
|----------------------------------------|----------------------------------------------------------------------------------------------------|
| Agreement Line Quantity                | This metric is calculated as sum of agreement line quantity in primary and transaction UOM.                                                                                                |
| Header Agreed Amount                   | This metric is calculated as sum of header agreed amount.                                                                                                    |
| Header Released Amount                 | This metric is calculated as sum of header released amount.                                                                                                    |
| Header Released %                      | This metric is calculated as total agreement released amount divided by agreement amount.                                                                                                  |
| Line Agreed Amount                     | This metric is calculated as sum of line agreed amount.                                                                                                    |
| Line Released Amount                   | This metric is calculated as sum of line released amount.                                                                                                    |
| Line Released Amount %                 | This metric is calculated as sum of line released amount divided by line agreed amount.                                                                                                    |
| Remaining Header Amount                | This metric is calculated as header agreed amount minus header released amount where agreement amount is not null and agreed amount is greater than released amount.                       |
| Remaining Header Amount %              | This metric is calculated as remaining header amount divided by total header agreed amount.                                                                                                |
| Remaining Line Amount                  | This metric is calculated as sum of agreed line amount minus sum of line released amount where agreement line agreed amount is not null and agreed amount is greater than released amount. |
| Remaining Line Amount %                | This metric is calculated as sum of remaining line amount divided by sum of agreed amount.                                                                                                 |
| Expired Header Released %              | This metric is calculated as header released amount divided by header agreed amount where agreement amount is not null and considering headers are expired.                                |
| Expired Line Released %                | This metric is calculated as line released amount divided<br>by line agreed amount where agreement amount is not<br>null and considering lines which are expired.                          |
| Average Unit Price                     | Average of unit price at lines.                                                                                                    |
| Header Agreement Count by Release %    | Count of agreement header release percent in different bucket percentages.                                                                                                    |
| Header Agreement Count Expired in Days | Count of agreement header which will expire in different bucket days.                                                                                                    |
| Agreement Header Count                 | Count of distinct agreement headers.                                                                                                    |
| Agreement Lines Count                  | Count of distinct blanket agreement lines.                                                                                                    |
| Agreement Approval Cycle Time          | This metric is calculated as average difference between agreement approval date for version zero and creation date.                                                                        |

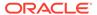

| Metric                                       | Metric Definition                                                                                                    |
|----------------------------------------------|----------------------------------------------------------------------------------------------------|
| Negotiation to Agreement Approval Cycle Time | This metric is calculated as average difference between agreement approval date for version zero and negotiation line creation date.                                                |
| Approvers Count                              | This metric is calculated as average approvers for version zero of an agreement.                                                                                                    |
| Item Count                                   | Count of distinct items.                                                                                                    |
| Supplier Count                               | Count of distinct suppliers.                                                                                                    |
| Supplier Site Count                          | Count of distinct supplier sites.                                                                                                    |
| Buyer Count                                  | Count of distinct buyers.                                                                                                    |
| Header Expiring Days                         | This metric is calculated as average difference between<br>end date and system date where agreement header end<br>date is not null.                                                 |
| Line Expiring Days                           | This metric is calculated as average difference between expiration date and system date where either of agreement lines expiration date is not null or header end date is not null. |
| Average Number of Revisions                  | This metric is calculated as average of agreement versions.                                                                                                    |
| Amendments Count                             | This metric is calculated as average amendments done for an agreement.                                                                                                    |
| Internal Amendments Count                    | This metric is calculated as average number of internal amendments for an agreement.                                                                                                |
| Supplier Amendments Count                    | This metric is calculated as average number of supplier initiated amendments for an agreement.                                                                                      |
| Agreement Line Primary Quantity              | This metric is calculated as sum of agreement line quantity in primary UOM.                                                                                                    |
| Average Unit Price (Primary UOM)             | Average of unit price at lines in primary UOM.                                                                                                    |

### Procurement—Purchase Orders

These metrics will be used in the Analytics Currency (AC) and Document Currency (DC) fact folder in Subject Area. Analytics Currency and Exchange Rate Type are configured during product implementation. Exchange Rate date basis uses Purchase Order Creation Date to convert to analytics currency. Metrics in these folders show amounts in their respective currencies.

#### **Metrics**

| Metric                    | Metric Definition                                                                                                    |
|---------------------------|----------------------------------------------------------------------------------------------------|
| Ordered Quantity          | This metric is calculated as sum of quantity net of cancelled quantity at distribution level in primary and transaction UOM.    |
| Original Ordered Quantity | This metric is calculated as sum of quantity including cancelled quantity at distribution level in primary and transaction UOM. |
| Cancelled Quantity        | This metric is calculated as sum of cancelled quantity at distribution level in primary and transaction UOM.                    |
| Consignment Quantity      | This metric is calculated as sum of consigned quantity at distribution level in primary and transaction UOM.                    |

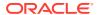

| Metric                       | Metric Definition                                                                                                    |
|------------------------------|----------------------------------------------------------------------------------------------------|
| Billed Quantity              | This metric is calculated as sum of billed quantity at distribution level in primary and transaction UOM.                                                                               |
| Delivered Quantity           | This metric is calculated as sum of delivered quantity at distribution level in primary and transaction UOM.                                                                            |
| Received Quantity            | This metric is calculated as sum of received quantity at schedule level in primary and transaction UOM.                                                                                 |
| Shipped Quantity             | This metric is calculated as sum of shipped quantity at schedule level in primary and transaction UOM.                                                                                  |
| Accepted Quantity            | This metric is calculated as sum of accepted quantity at schedule level in primary and transaction UOM.                                                                                 |
| Rejected Quantity            | This metric is calculated as sum of rejected quantity at schedule level in primary and transaction UOM.                                                                                 |
| Over Receipt Quantity        | This metric shows quantity that is received more that purchase order quantity in primary and transaction UOM.                                                                           |
| Purchase Order Count         | Count of distinct purchase order headers.                                                                                                    |
| Purchase Order Lines Count   | Count of distinct purchase order lines.                                                                                                    |
| Requisition Lines Count      | Count of distinct requisition lines associated in purchase order distributions.                                                                                                    |
| Average Number of Revisions  | This metric is calculated as average of revision numbers of a purchase order.                                                                                                    |
| Amendments Count             | This metric is calculated as average amendments done for a purchase order.                                                                                                    |
| Internal Amendments Count    | This metric is calculated as average number of internal amendments for a purchase order.                                                                                                |
| Supplier Amendments Count    | This metric is calculated as average number of supplier initiated amendments for a purchase order.                                                                                      |
| Pre Processing Lead Time     | This metric is calculated as average difference between purchase order approval date and purchase order creation date for version zero.                                                 |
| Approvers Count              | This metric is calculated as average number of approvers in a purchase order.                                                                                                    |
| PR to PO Cycle Time          | This metric is calculated as average difference between purchase order creation date and requisition line approval date.                                                                |
| PO Open Cycle Time           | This metric is calculated as average difference between purchase order implement date for version zero and purchase order creation date.                                                |
| PO Close Cycle Time          | This metric is calculated as average difference between purchase order close date and purchase order creation date.                                                                     |
| Negotiation to PO Cycle Time | This metric is calculated as average difference between purchase order approval date for version zero and negotiation line creation date for purchase orders created from negotiations. |
| Requisition Based PO %       | This metric is calculated as count of distribution with requisition references divided by count of total distributions.                                                                 |
| Buyers Count                 | Count of distinct buyers.                                                                                                    |
| Payment Terms Count          | Count of distinct payment terms.                                                                                                    |
|                              |                                                                                                    |

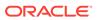

| Metric                               | Metric Definition                                                                                                    |
|--------------------------------------|----------------------------------------------------------------------------------------------------|
| Ordered Amount                       | This metric is calculated as sum of ordered amount at distribution level inclusive of inclusive taxes.                                     |
| Total Exclusive Tax Amount           | This metric is calculated as sum of total exclusive tax amount at distribution level.                                                      |
| Total Amount                         | This metric is calculated as sum of total amount at distribution level.                                                                    |
| Non Recoverable Tax Amount           | This metric is calculated as sum of non recoverable tax amount at distribution level.                                                      |
| Recoverable Tax Amount               | This metric is calculated as sum of recoverable tax amount at distribution level.                                                          |
| Non Recoverable Inclusive Tax Amount | This metric is calculated as sum of non recoverable inclusive tax amount at distribution level.                                            |
| Recoverable Inclusive Tax Amount     | This metric is calculated as sum of recoverable inclusive tax amount at distribution level.                                                |
| Delivered Amount                     | This metric is calculated as sum of delivered amount at distribution level.                                                                |
| Billed Amount                        | This metric is calculated as sum of billed amount at distribution level.                                                                   |
| Cancelled Amount                     | This metric is calculated as sum of cancelled amount at distribution level.                                                                |
| Accepted Amount                      | This metric is calculated as sum of accepted amount at schedule level.                                                                     |
| Accepted Rate                        | This metric is calculated as sum of accepted amount divided by sum of received amount at schedule level.                                   |
| Received Amount                      | This metric is calculated as sum of received amount at schedule level.                                                                     |
| Shipped Amount                       | This metric is calculated as sum of shipped amount at schedule level.                                                                      |
| Avg Unit Price                       | This metric is calculated as sum of ordered amount excluding inclusive taxes divided by sum of ordered quantity.                           |
| Max Unit Price                       | This metric is calculated as maximum of ordered amount excluding inclusive taxes divided by sum of ordered quantity at distribution level. |
| Min Unit Price                       | This metric is calculated as minimum of ordered amount excluding inclusive taxes divided by sum of ordered quantity at distribution level. |
| Average Amount Per PO                | This metric is calculated as sum of ordered amount divided by count of distinct purchase orders.                                           |
| Supplier Count                       | Count of distinct Supplier.                                                                                                    |
| Open PO Count                        | Count of purchase order header status equal to Open and Closed for Receiving.                                                              |
| Closed PO Count                      | Count of purchase order header status equal to Closed for Invoicing, Closed, and Finally Closed.                                           |
| Rejected Quantity %                  | This metric shows Rejected Quantity percentage to overall Receipt Quantity for a given period.                                             |
| Over Receipt Quantity %              | This metric shows Over Receipt Quantity percentage to overall Receipt Quantity for a given period.                                         |
| Cancelled Quantity %                 | This metric shows Cancelled Quantity percentage to overall Ordered Quantity for a given period.                                            |

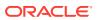

| Metric                       | Metric Definition                                                                                                    |
|------------------------------|----------------------------------------------------------------------------------------------------|
| Discounts Amount             | This metric shows discount amount for the purchase order lines which has discount type as amount or percentage.                                                       |
| Negotiated Amount            | This metric shows amount of the purchase order lines which has negotiated indicator as Y.                                                                             |
| Open PO Amount               | This metric shows the sum of ordered amount at distribution level inclusive of inclusive taxes with status equal to Open and Closed for Receiving.                    |
| Closed PO Amount             | This metric shows the sum of ordered amount at distribution level inclusive of inclusive taxes with status equal to Closed for Invoicing, Closed, and Finally Closed. |
| Over Receipt Amount          | This metric shows amount that is received more than purchase order quantity at schedule level.                                                                        |
| Avg Unit Price (Primary UOM) | This metric is calculated as sum of ordered amount excluding inclusive taxes divided by sum of ordered quantity in primary UOM.                                       |
| Max Unit Price (Primary UOM) | This metric is calculated as maximum of ordered amount excluding inclusive taxes divided by sum of ordered quantity at distribution level in primary UOM.             |
| Min Unit Price (Primary UOM) | This metric is calculated as minimum of ordered amount excluding inclusive taxes divided by sum of ordered quantity at distribution level in primary UOM.             |

### Procurement—Receipts

These fact folder in this subject area shows below metrics details.

### Metrics

| Metric                        | Metric Definition                                                                      |
|-------------------------------|----------------------------------------------------------------------------------------|
| Received Quantity             | This metric is calculated as sum of received quantity in primary and transaction UOM.  |
| Accepted Quantity             | This metric is calculated as sum of accepted quantity in primary and transaction UOM.  |
| Delivered Quantity            | This metric is calculated as sum of delivered quantity in primary and transaction UOM. |
| Rejected Quantity             | This metric is calculated as sum of rejected quantity in primary and transaction UOM.  |
| Returned Quantity             | This metric is calculated as sum of returned quantity in primary and transaction UOM.  |
| Consumed Quantity             | This metric is calculated as sum of consumed quantity in primary and transaction UOM.  |
| Shipped Quantity              | This metric is calculated as sum of shipped quantity in primary and transaction UOM.   |
| Receipt Headers Count         | Count of distinct receipt headers.                                                     |
| Receipt Lines Count           | Count of receipt lines.                                                                |
| Purchase Order Count          | Count of distinct purchase orders.                                                     |
| Purchase Order Schedule Count | Count of distinct purchase order schedule.                                             |

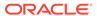

| Metric                              | Metric Definition                                                                                                    |
|-------------------------------------|----------------------------------------------------------------------------------------------------|
| Received Lines On Time %            | This metric is calculated as count of lines received on time divided by count of receipt lines.                                                    |
| Received Lines Late %               | This metric is calculated as count of lines received late divided by count of receipt lines.                                                       |
| Received Lines Early %              | This metric is calculated as count of lines received early divided by count of receipt lines.                                                      |
| Receipt Lines with Correction Count | This metric is calculated as count of receipt lines with atleast one correction transaction.                                                       |
| Receipt Lines with Correction %     | This metric is calculated as receipt corrected count divided by receipt line count.                                                                |
| Receipt Lines Rejected Count        | This metric is calculated as count of receipt lines with rejected quantity greater than zero.                                                      |
| Receipt Lines Rejected %            | This metric is calculated as receipt rejected count divided by receipt lines count.                                                                |
| Receipt Lines Accepted Count        | This metric is calculated as count of receipt lines with accepted quantity greater than zero.                                                      |
| Receipt Lines Accepted %            | This metric is calculated as receipt accepted count divided by receipt lines count.                                                                |
| Receipt Lines Returned Count        | This metric is calculated as count of receipt lines with returned quantity greater than zero.                                                      |
| Receipt Lines Returned %            | This metric is calculated as receipt returned count divided by receipt lines count.                                                                |
| Post Processing Time                | This metric is calculated as average difference between deliver date and receipt date.                                                             |
| Processing Time                     | This metric is calculated as average difference between receipt date and purchase order approval date for version zero.                            |
| Transportation Days                 | This metric is calculated as average difference between receipt header creation date and shipment date for advance shipment notice-based receipts. |
| ASN Receipts %                      | This metric is calculated as count of advanced shipment notice-based receipts divided by count of receipt headers.                                 |
| Received Amount                     | This metric is calculated as sum of received quantity multiplied by unit price from purchase order in primary UOM.                                 |
| Accepted Amount                     | This metric is calculated as sum of accepted quantity multiplied by unit price from purchase order in primary UOM.                                 |
| Delivered Amount                    | This metric is calculated as sum of delivered quantity multiplied by unit price from purchase order in primary UOM.                                |
| Rejected Amount                     | This metric is calculated as sum fo rejected quantity multiplied by unit price from purchase order in primary UOM.                                 |
| Returned Amount                     | This metric is calculated as sum of returned quantity multiplied by unit price from purchase order in primary UOM.                                 |
| Avg Unit Price (Primary UOM)        | Average of unit price at purchase order lines in primary UOM.                                                                                      |

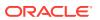

### Procurement—Requisitions

These metrics will be used in the Analytics Currency (AC) and Document Currency (DC) fact folder in Subject Area. Analytics Currency and Exchange Rate Type are configured during product implementation. Exchange Rate date basis uses Requisition Creation Date to convert to analytics currency. Metrics in these folders show amounts in their respective currencies.

#### **Metrics**

| Metric                                   | Metric Definition                                                                                                    |
|------------------------------------------|----------------------------------------------------------------------------------------------------|
| Requisition Quantity                     | This metric is calculated as sum of quantity at distribution level and excludes reinstate, split, and replaced line status. This shows quantity in primary and transaction UOM.                                                                                                    |
| Requisition Count                        | Count of distinct requisitions.                                                                                                    |
| Requisition Line Count                   | Count of requisition lines excluding reinstate, split, and replaced line status.                                                                                                    |
| Rejected Requisition Count               | Count of distinct requisition with rejected status.                                                                                                    |
| Rejected Requisition Lines Count         | Count of requisition lines with rejected status and excludes reinstate, split, and replaced line status.                                                                                                    |
| Pending Approval Requisition Lines Count | Count of requisition lines with pending approval status and excludes reinstate, split, and replaced line status.                                                                                                    |
| Unprocessed Requisition Lines Count      | Count of requisition lines which are yet to get converted to purchase order or purchase order header without processed date (version 0). This metrics excludes internal requisition and reinstate, split, and replaced line status.                                                                                                    |
| Approved Requisition Lines Count         | Count of requisition lines with approved status and excludes reinstate, split, and replaced line status.                                                                                                    |
| Processed Requisition Lines Count        | Count of requisition lines which got converted to purchase order and purchase order header having processed date (version 0). This metrics excludes internal requisition and reinstate, split, and replaced line status.                                                                                                    |
| Unfulfilled Requisition Lines Count      | Count of requisition lines for which purchase order got processed and has purchase order line fulfilled flag value as N. This metrics excludes internal requisition and reinstate, split, and replaced line status.                                                                                                    |
| Unfulfilled Overdue Requisition %        | This metric shows Unfulfilled Overdue Requisition<br>Amount percentage of the overall Requisition Amount for<br>a given period.                                                                                                    |
| Fulfilled Requisition Lines Count        | Count of requisition lines for which purchase order got processed and has purchase order line fulfilled flag value as Y. Purchase order line fulfilled flag will have value as Y only when all the schedule lines for that purchase order line is closed for receiving or invoicing. The fulfilled date is maximum of the schedule receipt dates or invoice dates. This metrics excludes internal requisition and reinstate, split, and replaced line status. |
| Requisition Approval Cycle Time Days     | This metric is calculated as average difference between requisition approval date and requisition submitted date for version zero.                                                                                                    |

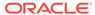

| Metric                                      | Metric Definition                                                                                                    |
|---------------------------------------------|----------------------------------------------------------------------------------------------------|
| PR to PO Cycle Time                         | This metric is calculated as average difference between purchase order creation date and requisition line approval date. This metrics excludes internal requisition and reinstate, split, and replaced line status.                                                                                                    |
| Fulfilled Cycle Time Days                   | This metric is calculated as average difference between purchase order line fulfill date and requisition line last submitted date. The fulfilled date is maximum of the schedule receipt dates or invoice dates. This metrics excludes internal requisition and reinstate, split, and replaced line status.                                                                                                   |
| Requisition Approval to PO Fulfillment Time | This metric is calculated as average difference between purchase order line fulfill date and requisition line last approval date. And fulfilled date is maximum of the schedule receipt dates or invoice dates. This metrics excludes internal requisition and reinstate, split and replaced line status.                                                                                                    |
| Unprocessed Average Aging Days              | This metric is calculated as average difference between system date and requisition line last approval date for requisition lines which are yet to get converted to purchase order or purchase order header without processed date (version 0). This metrics excludes internal requisition and reinstate, split, and replaced line status                                                                     |
| Requisition Amount                          | This metric is calculated as sum of amount at distribution level and excludes reinstate, split, and replaced line status.                                                                                                    |
| Unprocessed Overdue Requisition Amount      | This metric is calculated as sum of amount at distribution level with requisition lines with unprocessed status and crossed the requested delivery date and the unprocessed status requisition lines which are yet to get converted to purchase order or purchase order header without processed date (version 0). This metrics excludes internal requisition and reinstate, split, and replaced line status. |
| Approved Requisition Amount                 | This metric is calculated as sum of amount at distribution level with requisition lines with approved status. This metrics excludes reinstate, split, and replaced line status.                                                                                                    |
| Processed Requisition Amount                | This metric is calculated as sum of amount at distribution level with requisition lines with processed status. The processed status requisition lines are those that got converted to purchase order and purchase order header having processed date (version 0). This metrics excludes internal requisition and reinstate, split, and replaced line status.                                                  |
| Unfulfilled Requisition Amount              | This metric is calculated as sum of amount at distribution level with requisition lines with unfulfilled status. The unfulfilled status requisition lines are those purchase orders that got processed and have purchase order line fulfilled flag value as N. This metrics excludes internal requisition and reinstate, split, and replaced line status.                                                     |

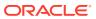

| Metric                                 | Metric Definition                                                                                                    |
|----------------------------------------|----------------------------------------------------------------------------------------------------|
| Unfulfilled Overdue Requisition Amount | This metric is calculated as sum of amount at distribution level with requisition lines with unfulfilled status and crossed the requested delivery date. The unfulfilled status requisition lines are those purchase orders that got processed and has purchase order line fulfilled flag value as N. This metrics excludes internal requisition and reinstate, split, and replaced line status.                                                                                                    |
| Fulfilled Requisition Amount           | This metric is calculated as sum of amount at distribution level with requisition lines with fulfilled status. The fulfilled status requisition lines are those that have purchase order line fulfilled flag value as Y. Purchase order line fulfilled flag will have value as Y only when all the schedule lines for that purchase order line is closed for receiving or invoicing. The fulfilled date is maximum of the schedule receipt dates or invoice dates. This metrics excludes internal requisition and reinstate, split, and replaced line status. |
| Requisition Primary Quantity           | This metric is calculated as sum of quantity at distribution level and excludes reinstate, split and replaced line status. This shows quantity in primary UOM.                                                                                                    |

## Procurement—Spend

These metrics are used in the Analytics Currency (AC) fact folder, Ledger Currency (LC) fact folder, and Document Currency (DC) fact folder in Subject Areas.

Analytics Currency and Exchange Rate Type are configured during product implementation. Exchange Rate date basis uses Expense Distribution accounting date to convert to analytics currency. Metrics in these folders show amounts in their respective currencies. Currently we support only accounted invoices.

#### **Metrics**

| Metric                 | Metric Definition                                                                                                    |
|------------------------|----------------------------------------------------------------------------------------------------|
| Quantity Invoiced      | This metric is calculated as the sum of Quantity Invoiced from Invoice distributions in primary and transaction UOM.                                                                                              |
| Invoice Amount         | This metric is calculated as Sum of Amounts from the Invoice Accounting distribution lines for an invoice distribution.                                                                                           |
| Avg Invoice Unit Price | This metric is calculated as Sum of Invoice Amounts divided by Sum of Invoiced Quantity where Quantity Invoiced is not zero. This metric is calculated for Invoice distributions conforming as Addressable Spend. |
| Max Invoice Unit Price | This metric is calculated as Maximum of Invoice Amounts divided by Invoiced Quantity where Quantity Invoiced is not zero. This metric is calculated for Invoice distributions conforming as Addressable Spend.    |
| Min Invoice Unit Price | This metric is calculated as Minimum of Invoice Amounts divided by Invoiced Quantity where Quantity Invoiced is not zero. This metric is calculated for Invoice distributions conforming as Addressable Spend.    |

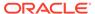

| Metric                     | Metric Definition                                                                                                    |
|----------------------------|----------------------------------------------------------------------------------------------------|
| Spend                      | This metric is calculated as Sum of Invoice Amounts where invoice is approved and invoice distribution is validated. This metric excludes Invoice Distributions for withholding tax invoices and lines, prepayment invoices, and prepayment application lines.                                                                        |
| Addressable Spend          | This metric is calculated as the sum of Spend, where invoice distribution has a Purchase Order reference, and Invoice Line types are either Item or Misc, and excludes any tax-related lines in invoices.                                                                                                    |
| PO Matched Spend           | This metric is calculated as the sum of Invoice Amounts, where Invoice distributions has a Purchase Order Reference.                                                                                                    |
| Agreement Spend            | This metric is calculated as the sum of Spend, where Invoice Distributions has a Purchase Order reference, and the corresponding Purchase Order Line has a Blanket Purchase Agreement or Contract Purchase Agreement reference.                                                                                                    |
| Non Agreement Spend        | This metric is calculated as the sum of Spend where Invoice Distributions has a Purchase Order reference, and Purchase Order Line does not have a Blanket Purchase Agreement or Contract Purchase agreement reference.                                                                                                    |
| Agreement Leakage Spend    | This metric is calculated as the sum of Spend where Invoice Distributions has a Purchase Order reference, and the Purchase Order Line does not have an agreement associated with it, although an open Blanket agreement is available for the item in Purchase order. This metric works only for Inventory Item-based purchase orders. |
| Other Non Agreement Spend  | This metric is calculated as Non Agreement Spend minus Agreement Leakage Spend.                                                                                                    |
| Negotiated Spend           | This metric is calculated as PO Matched Spend where the Negotiated Flag is checked for the corresponding Purchase Orders Lines.                                                                                                    |
| Non Negotiated Spend       | This metric is calculated as PO Matched Spend where the Negotiated Flag is not checked for the corresponding Purchase Orders Lines.                                                                                                    |
| Average Spend Per invoice  | This metric is calculated as the sum of Spend divided by the Count of Spend Invoices.                                                                                                    |
| Electronic Invoices Count  | This metric is calculated as the Count of Distinct Invoice Headers where Invoice Header source is not equal to Manual Invoice Entry.                                                                                                    |
| Invoice Lines Count        | This metric is calculated as the Count of Distinct invoice Lines.                                                                                                    |
| Invoices Count             | This metric is calculated as the Count of Distinct invoice Headers.                                                                                                    |
| Purchase Order Lines Count | This metric is calculated as the Count of Distinct Purchase Order Lines referenced in Invoice Distributions.                                                                                                    |
| Purchase Orders Count      | This metric is calculated as the Count of Distinct Purchase Order Headers referenced in Invoice Distributions.                                                                                                    |

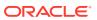

| Metric                                 | Metric Definition                                                                                                    |
|----------------------------------------|----------------------------------------------------------------------------------------------------|
| Manual Invoices Count                  | This metric is calculated as the Count of Distinct Invoice Headers where Invoice Header source is equal to Manual Invoice Entry.                                                        |
| Suppliers Count                        | This metric is calculated as the Count of Distinct Suppliers on Invoice Headers.                                                                                                    |
| PO Matched Invoices Count              | This metric is calculated as the Count of Distinct invoices headers which are fully or partially matched to the purchase order.                                                         |
| Invoices Before PO Creation Count      | This metric is calculated as the Count of invoice Headers where Invoice date is greater than the purchase order Creation date.                                                          |
| Paid Invoices Count                    | This metric is calculated as Count of Distinct Invoice headers where invoice header is already paid.                                                                                    |
| Open Invoices Count                    | This metric is calculated as Count of Distinct Invoice headers where invoice header is not paid yet.                                                                                    |
| Perfect Invoices Count                 | This metric is calculated as Count of Distinct Invoice headers where invoice header is partially or fully matched to Purchase Order with no price variance.                             |
| Invoices with IPV Count                | This metric is calculated as Count of Distinct Invoice headers where invoices have more than one distribution line status in Invoice Price Variance or Tax Invoice Price Variance.      |
| Buyer Count                            | This metric is calculated as Distinct Buyers on Invoice Headers.                                                                                                    |
| Supplier Site Count                    | This metric is calculated as Count of Distinct Supplier Sites on Invoice Headers.                                                                                                    |
| Payables Invoicing Business Unit Count | This metric is calculated as distinct count of Payables Invoicing Business Units on Invoice Headers.                                                                                    |
| Purchasing Category Count              | This metric is calculated as Count of Distinct Purchasing Category on Invoice Lines.                                                                                                    |
| Payment Terms Count                    | This metric is calculated as Count of Distinct Payment Terms on Invoice Headers.                                                                                                    |
| Item Based Purchases %                 | This metric is calculated as the percentage of Distinct Count of item-based Purchase Order Lines over Distinct Count of Purchase Order Lines.                                           |
| PO Matched Spend %                     | This metric is calculated as percentage of PO Matched Spend over Spend.                                                                                                    |
| Non PO Matched Spend %                 | This metric is calculated as percentage of Non PO Matched Spend over Spend.                                                                                                    |
| Agreement Spend %                      | This metric is calculated as percentage of Agreement Spend over Spend.                                                                                                    |
| Non Agreement Spend %                  | This metric is calculated as percentage of Non Agreement Spend over Spend.                                                                                                    |
| Agreement Leakage Spend %              | This metric is calculated as percentage of Agreement Leakage Spend over Spend.                                                                                                    |
| Negotiated Spend %                     | This metric is calculated as percentage of Negotiated Spend over Spend.                                                                                                    |
| Supplier Spend %                       | This metric is calculated as percentage of Spend over<br>Spend across all suppliers. This metric is used to<br>analyze individual supplier Spend against Spend across<br>all suppliers. |

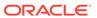

| Metric                               | Metric Definition                                                                                                    |
|--------------------------------------|----------------------------------------------------------------------------------------------------|
| Category Spend %                     | This metric is calculated as percentage of Spend over<br>Spend across all categories. This metric is used to<br>analyze individual category Spend against Spend across<br>all categories.                                        |
| Invoice Price Variance               | This metric is calculated as sum of amounts from Invoice distribution for Distribution Line status Invoice Price Variance.                                                                                                    |
| Primary Quantity Invoiced            | This metric is calculated as Sum of Quantity Invoiced from Invoice distributions in primary UOM.                                                                                                    |
| Avg Invoice Unit Price (Primary UOM) | This metric is calculated as Sum of Invoice Amounts divided by Sum of Invoiced Quantity where Quantity Invoiced is not zero. This metric is calculated for Invoice distributions conforming as Addressable Spend in primary UOM. |
| Max Invoice Unit Price (Primary UOM) | This metric is calculated as Maximum of Invoice Amounts divided by Invoiced Quantity where Quantity Invoiced is not zero. This metric is calculated for Invoice distributions conforming as Addressable Spend in primary UOM.    |
| Min Invoice Unit Price (Primary UOM) | This metric is calculated as Minimum of Invoice Amounts divided by Invoiced Quantity where Quantity Invoiced is not zero. This metric is calculated for Invoice distributions conforming as Addressable Spend in primary UOM.    |
| Other Non-Agreement Spend %          | This metric is calculated as the percentage of other non agreement spend amount over spend amount.                                                                                                    |

# Descriptive Flexfield (DFF)

## Cost Management

These descriptive flexfields are supported by Cost Management subject areas.

### **Descriptive Flexfield (DFF)**

| Subject Area Name           | Descriptive Flexfield (DFF) Supported                                                    |
|-----------------------------|------------------------------------------------------------------------------------------|
| SCM - Item Cost             | Supports Items                                                                           |
| SCM - Inventory Valuations  | Supports Items                                                                           |
| SCM - COGS and Gross Margin | Supports Customer, Customer Account, Transactions Headers, Transactions Lines, and Items |

### **Inventory Management**

These descriptive flexfields are supported by Inventory subject areas.

### **Descriptive Flexfield (DFF)**

| Subject Area Name        | Descriptive Flexfield (DFF) Supported |
|--------------------------|---------------------------------------|
| SCM - Inventory Balances | Supports Items                        |

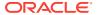

| Subject Area Name            | Descriptive Flexfield (DFF) Supported                                                 |
|------------------------------|---------------------------------------------------------------------------------------|
| SCM - Inventory Transactions | Supports Items and Inventory Transactions                                             |
| SCM - Picking and Shipping   | Supports Customer, Customer Account, Items, and Shipment Lines                        |
| SCM - Transfer Orders        | Supports Transfer Order, Transfer Order Lines, Transfer Order Distribution, and Items |
| SCM - Inventory Receipts     | Supports Receipt Headers and Items                                                    |

## Order Management

These descriptive flexfields are supported by Order Management subject areas.

### **Descriptive Flexfields (DFF)**

| Subject Area Name        | Descriptive Flexfield (DFF) Supported         |  |
|--------------------------|-----------------------------------------------|--|
| SCM - Sales Orders       | Supports Customer, Customer Account and Items |  |
| SCM - Sales Orders Holds | Supports Customer, Customer Account and Items |  |

# Purchasing

| Subject Area Name             | Descriptive Flexfield (DFF) Supported                                                                            |
|-------------------------------|----------------------------------------------------------------------------------------------------|
| Procurement - Spend           | Supports Suppliers, Supplier Sites, Invoice Headers, Invoice Lines, Invoice Distributions, and Items             |
| Procurement - Purchase Orders | Supports Suppliers, Supplier Sites, and Items                                                                    |
| Procurement - Receipts        | Receipt Headers, Receipt Lines, and Items                                                                        |
| Procurement - Agreements      | Supports Suppliers, Supplier Sites, and Items                                                                    |
| Procurement - Requisitions    | Supports Suppliers, Supplier Sites, Requisition Headers, Requisition Lines, Requisition Distributions, and Items |

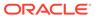

8

# **Prebuilt**

### Overview

This chapter provides information on all the prebuilt KPIs, decks, cards, and analyses that are shipped as the standard offering along with the product.

## Prebuilt Analyses

Prebuilt Analyses are the functional analyses defined using the data visualization functionality in Oracle Analytics Cloud.

Only Analytic Currency metrics are used in these analyses. These tables shows the summary of predefined analyses available for each module.

### **Cost Management**

| Analyses Detail              | <b>Analyses Description</b>                                                           | Related Subject Areas      |
|------------------------------|---------------------------------------------------------------------------------------|----------------------------|
| Item Cost Analysis           | Analyze the item cost by cost organization, cost book, valuation unit, etc.           | SCM - Item Cost            |
| Inventory Valuation Analysis | Analyze the inventory valuation by cost organization, cost book, valuation unit, etc. | SCM - Inventory Valuations |

### Inventory

| Analyses Detail                 | Analyses Description                                                                                    | Related Subject Areas         |
|---------------------------------|----------------------------------------------------------------------------------------------------|-------------------------------|
| Inventory Transactions Analysis | Analyze the Inventory Transactions by inventory organization, product category, issuance, receipt, etc. | SCM - Inventory Transacations |
| Inventory Balances Analysis     | Analyze the Inventory Balances by inventory organization, product category, etc.                        | SCM - Inventory Balances      |

### Order Management

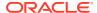

| Analyses Detail                  | Analyses Description                                                                                                    | Related Subject Areas                           |
|----------------------------------|----------------------------------------------------------------------------------------------------|-------------------------------------------------|
| Open Sales Order Analysis        | Analyze the Open Sales Orders by Sales Business Unit, inventory organization, product category, Customer, Fulfillment Line Status etc.                                                                                       | SCM - Sales Orders, SCM - Sales<br>Orders Holds |
| Sales Order Fulfillment Analysis | Analyze the Sales Order Fulfillment<br>by Sales Business Unit, inventory<br>organization, product category,<br>Customer, Fulfillment Line Status<br>etc.                                                                     | SCM - Sales Orders                              |
| Sales Order Analysis             | Provides summary of Perfect Orders<br>by Sales Business Unit, Category<br>and Period. And covers other metrics<br>like Order Amount, Returned<br>Amount, Cancelled Amount and<br>Open Hold Orders Amount in the<br>analysis. | SCM - Sales Orders, SCM - Sales<br>Orders Holds |

# Purchasing

| Analyses Detail                               | Analyses Description                                                                                                    | Related Subject Areas         |
|-----------------------------------------------|----------------------------------------------------------------------------------------------------|-------------------------------|
| Procurement Spend Overview                    | Provides an overview of Spend, Non-PO matched spend, and Non-agreement spend along with entities who are spending and are non-compliant.                                                                             | Procurement - Spend           |
| Procument Spend Supplier Overview             | Provides an overview of suppliers in terms of Key suppliers spend, Supplier Tail spend, and Suppliers Count.                                                                                                    | Procurement - Spend           |
| Procurement Spend Category<br>Overview        | Provides an overview of categories spend, counts, and other details.                                                                                                    | Procurement - Spend           |
| Procurement Department Efficiency<br>Analysis | Provides insights on procurement department efficiency with metrics like approval counts, amendment counts and cycle time in days.                                                                                   | Procurement - Purchase Orders |
| Supplier Shipment Analysis                    | Provides insights on supplier shipments by early shipment, late shipment, ASN receipts and other details.                                                                                                    | Procurement - Receipts        |
| Purchase Agreement Analysis                   | Summarizes the analysis on purchase agreement for both contract purchase agreements and blanket purchase agreements. Provides insights on agreement trends, expiring agreement, cycle time and release amount range. | Procurement - Agreements      |

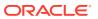

| Analyses Detail                  | Analyses Description                                                                                                    | Related Subject Areas                                        |
|----------------------------------|----------------------------------------------------------------------------------------------------|--------------------------------------------------------------|
| Procurement Performance Analysis | Summarizes the performance analysis from requisitions to receipts. Provides insights on past due, rejections, cancellations and over received quantity % by different dimensions. | Procurement - Purchase Orders,<br>Procurement - Requisitions |

### Prebuilt KPIs

KPIs are measurements that define and track specific business goals and objectives that often roll up into larger organizational strategies that require monitoring, improvement, and evaluation. A KPI can be used as an analysis in cards and decks to allow a user to view KPI performance and drill into the details to understand why a KPI value may be off the target. KPIs can also be used to automatically trigger alerts to specific users when KPI target values reach critical status levels. Only Analytic Currency metrics are used in the prebuilt KPIs.

### **Cost Management**

| KPI Name                                | KPI Description                                                                                         | Related Subject Areas |
|-----------------------------------------|----------------------------------------------------------------------------------------------------|-----------------------|
| Item Unit Cost                          | Shows average unit cost by distinct item and distinct valuation unit for a given period.                | SCM - Item Cost       |
| Material Cost                           | Shows average material cost by distinct item and distinct valuation unit for a given period.            | SCM - Item Cost       |
| Material Overhead Cost                  | Shows average material overhead cost by distinct item and distinct valuation unit for a given period.   | SCM - Item Cost       |
| Resource Cost                           | Shows average resource cost by distinct item and distinct valuation unit for a given period.            | SCM - Item Cost       |
| Overhead Cost                           | Shows average overhead cost by distinct item and distinct valuation unit for a given period.            | SCM - Item Cost       |
| Profit in Inventory                     | Shows average profit in inventory cost by distinct item and distinct valuation unit for a given period. | SCM - Item Cost       |
| Percentage of Material Cost             | Shows average material cost percentage of the average unit cost for a given period.                     | SCM - Item Cost       |
| Percentage of Material Overhead<br>Cost | Shows average material overhead cost percentage of the average unit cost for a given period.            | SCM - Item Cost       |
| Percentage of Resource Cost             | Shows average resource cost percentage of the average unit cost for a given period.                     | SCM - Item Cost       |
| Percentage of Overhead Cost             | Shows average overhead cost percentage of the average unit cost for a given period.                     | SCM - Item Cost       |

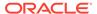

| KPI Name                          | KPI Description                                                                                | Related Subject Areas      |
|-----------------------------------|------------------------------------------------------------------------------------------------|----------------------------|
| Percentage of Profit in Inventory | Shows average profit in inventory cost percentage of the average unit cost for a given period. | SCM - Item Cost            |
| Onhand Value                      | Shows costed onhand balance for a given period.                                                | SCM - Inventory Valuations |

# Inventory

| KPI Name                                            | KPI Description                                                         | Related Subject Areas        |
|-----------------------------------------------------|-------------------------------------------------------------------------|------------------------------|
| Inventory Onhand Quantity                           | Shows inventory quantity for a given period in primary unit of measure. | SCM - Inventory Balances     |
| Inventory Transaction Primary<br>Quantity           | This metric is calculated as sum of primary quantity.                   | SCM - Inventory Transactions |
| Inventory Transaction Secondary Quantity            | This metric is calculated as sum of secondary quantity.                 | SCM - Inventory Transactions |
| Inventory Transaction Quantity                      | This metric is calculated as sum of transaction quantity.               | SCM - Inventory Transactions |
| Inventory Transaction Issuance Quantity             | This metric is calculated as sum of issue quantity.                     | SCM - Inventory Transactions |
| Inventory Transaction Receipts Quantity             | This metric is calculated as sum of receipt quantity.                   | SCM - Inventory Transactions |
| Inventory Transaction Consignment Received Quantity | This metric is calculated as sum of consignment received quantity.      | SCM - Inventory Transactions |
| Inventory Transaction Transferred Quantity          | This metric is calculated as sum of consignment transferred quantity.   | SCM - Inventory Transactions |

# Order Management

| KPI Name                            | KPI Description                                                                                               | Related Subject Areas    |
|-------------------------------------|----------------------------------------------------------------------------------------------------|--------------------------|
| Fulfillment Lines on Holds Count    | This metric is calculated as count of fulfillment lines on hold, considering holds only at fulfillment lines. | SCM - Sales Orders Holds |
| Average Hold Time                   | This metric is calculated as average of difference between hold released date and hold applied date.          | SCM - Sales Orders Holds |
| Sales Order Cancelled Lines Amount  | This KPI is calculated as sum of amount for lines which are cancelled.                                        | SCM - Sales Orders       |
| Sales Order Returned Quantity       | This KPI is calculated as sum of returned quantity from lines.                                                | SCM - Sales Orders       |
| Sales Order Lines Shipped in Full % | This KPI is calculated as lines shipped in full divided by count of lines shipped.                            | SCM - Sales Orders       |
| Sales Order Shipped in Full Count   | This KPI is calculated as orders which are closed and have all shipped line as shipped in full.               | SCM - Sales Orders       |
| Sales Order Shipped in Full %       | This KPI is calculated as count of shipped in full orders divided by count of closed orders.                  | SCM - Sales Orders       |

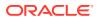

| KPI Name                                         | KPI Description                                                                                                    | Related Subject Areas |
|--------------------------------------------------|----------------------------------------------------------------------------------------------------|-----------------------|
| Sales Order On Time Shipment<br>Lines Count      | This KPI is calculated as count of lines which are shipped on time.                                                          | SCM - Sales Orders    |
| Sales Order On Time Shipment<br>Lines %          | This KPI is calculated as count of lines shipped on time divided by count of shipped lines.                                  | SCM - Sales Orders    |
| Sales Order On Time Shipment<br>Lines (RD) Count | This KPI is calculated as count of lines which are shipped on time based on requested delivery date.                         | SCM - Sales Orders    |
| Sales Order On Time Shipment<br>Lines (RD) %     | This KPI is calculated as count of lines shipped on time based on requested delivery date divided by count of shipped lines. | SCM - Sales Orders    |
| Sales Order To Shipment Lines<br>Cycle Times     | This KPI is calculated as average of difference between actual ship date and submitted date.                                 | SCM - Sales Orders    |
| Sales Order Delayed Scheduled<br>Lines           | This KPI is calculated as average of difference between schedule ship date and requested ship date.                          | SCM - Sales Orders    |
| Sales Order Received Return Lines<br>Count       | This KPI is calculated as count of return order lines where material is received.                                            | SCM - Sales Orders    |
| Closed Sales Order Count                         | Count of distinct order headers where orders are closed.                                                                     | SCM - Sales Orders    |
| Sales Order Shipped Lines Count                  | Count of shipped order lines.                                                                                                | SCM - Sales Orders    |
| Sales Orders Count                               | Count of distinct sales orders.                                                                                              | SCM - Sales Orders    |
| Sales Order Lines Count                          | Count of fulfillment lines with line category as order.                                                                      | SCM - Sales Orders    |
| Open Sales Orders Count                          | Count of distinct order headers where orders are open.                                                                       | SCM - Sales Orders    |
| Sales Order Open Lines Count                     | Count of fulfillment lines with line category of order and lines are open.                                                   | SCM - Sales Orders    |
| Sales Order Return Lines Count                   | Count of fulfillment lines with line category as return.                                                                     | SCM - Sales Orders    |
| Sales Order Quantity Ordered                     | This KPI is calculated as sum of ordered quantity from lines.                                                                | SCM - Sales Orders    |
| Sales Order Reserved Quantity                    | This KPI is calculated as sum of reserved quantity from lines.                                                               | SCM - Sales Orders    |
| Sales Order RMA Delivered Quantity               | This KPI is calculated as sum of RMA delivered quantity from lines.                                                          | SCM - Sales Orders    |
| Sales Order Cancelled Quantity                   | This KPI is calculated as sum of cancelled quantity from lines.                                                              | SCM - Sales Orders    |
| Sales Order Shipped Quantity                     | This KPI is calculated as sum of shipped quantity from lines.                                                                | SCM - Sales Orders    |
| Sales Order Fulfilled Quantity                   | This KPI is calculated as sum of fulfilled quantity from lines.                                                              | SCM - Sales Orders    |
| Sales Order Lines Amount                         | This KPI is calculated as sum of lines amount for line category as order.                                                    | SCM - Sales Orders    |
| Sales Order Open Lines Amount                    | This KPI is calculated as sum of lines amount for line category as order for open sales orders.                              | SCM - Sales Orders    |

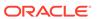

| KPI Name                                     | KPI Description                                                                                                    | Related Subject Areas |
|----------------------------------------------|----------------------------------------------------------------------------------------------------|-----------------------|
| Sales Order Past Due Lines Amount            | This KPI is calculated as sum of amount for lines where scheduled ship date is less than system date and lines are not shipped and for line category as order.                                                                                                 | SCM - Sales Orders    |
| Sales Order Shipped Lines Amount             | This KPI is calculated as sum of amount for lines which are shipped.                                                                                                    | SCM - Sales Orders    |
| Sales Order On Time Shipment<br>Lines Amount | This KPI is calculated as sum of amount for lines which are shipped on time.                                                                                                    | SCM - Sales Orders    |
| Sales Order Late Shipped Lines<br>Amount     | This KPI is calculated as sum of amount for lines which are not shipped on time.                                                                                                    | SCM - Sales Orders    |
| Sales Order Perfect Order Lines<br>Amount    | This KPI is calculated as sum of amount for lines which are perfect order lines.                                                                                                    | SCM - Sales Orders    |
| Sales Order Lines Shipped in Full<br>Amount  | This KPI is calculated as sum of amount for lines which are shipped in full.                                                                                                    | SCM - Sales Orders    |
| Sales Order Billed Lines Amount              | This KPI is calculated as sum of lines billing amount for line category as order.                                                                                                    | SCM - Sales Orders    |
| Sales Order Return Lines Open<br>Amount      | This KPI is calculated as sum of lines amount for line category as return for open sales orders.                                                                                                    | SCM - Sales Orders    |
| Sales Order Return Lines Closed<br>Amount    | This KPI is calculated as sum of lines amount for line category as return for closed sales orders.                                                                                                    | SCM - Sales Orders    |
| Sales Order Unit List Price                  | This KPI is calculated as average of unit list price.                                                                                                    | SCM - Sales Orders    |
| Sales Order Unit Selling Price               | This KPI is calculated as average of unit selling price.                                                                                                    | SCM - Sales Orders    |
| Perfect Sales Order Lines Count              | This KPI is calculated as count of lines with line category as order, lines are shipped and met following conditions: Scheduled ship date is greater than or equal to actual ship date; Line is shipped in full; Line does not have a return order referenced. | SCM - Sales Orders    |
| Perfect Sales Order Lines %                  | This KPI is calculated as perfect order lines divided by lines which are shipped.                                                                                                    | SCM - Sales Orders    |
| Perfect Sales Order Count                    | This KPI is calculated as orders which are closed and have all shipped lines as perfect order lines.                                                                                                    | SCM - Sales Orders    |
| Perfect Sales Order %                        | This KPI is calculated as count of perfect orders divided by count of closed orders.                                                                                                    | SCM - Sales Orders    |
| Sales Order Lines Shipped in Full<br>Count   | This KPI is calculated as count of lines shipped in full where line is not split.                                                                                                    | SCM - Sales Orders    |

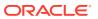

| KPI Name                               | KPI Description                                                                                     | Related Subject Areas |
|----------------------------------------|----------------------------------------------------------------------------------------------------|-----------------------|
| Delayed Sales Order Scheduled<br>Lines | This KPI is calculated as average of difference between schedule ship date and requested ship date. | SCM - Sales Orders    |
| Sales Order Return Lines Amount        | This KPI is calculated as sum of lines amount for line category as return.                          | SCM - Sales Orders    |

# Purchasing

| (PI Name                 | KPI Description                                               | Related Subject Areas |
|--------------------------|---------------------------------------------------------------|-----------------------|
| Spend                    | Shows the Spend amount during a period.                       | Procurement - Spend   |
| addressable Spend        | Shows the Addressable amount during a period.                 | Procurement - Spend   |
| O Matched Spend          | Shows PO Matched amount during a period.                      | Procurement - Spend   |
| greement Spend           | Shows Agreement Spend amount during a period.                 | Procurement - Spend   |
| on Agreement Spend       | Shows Non Agreement Spend amount during a period.             | Procurement - Spend   |
| egotiated Spend          | Shows Negotiated Spend amount during a period.                | Procurement - Spend   |
| on Negotiated Spend      | Shows Non Negotiated Spend amount during a period.            | Procurement - Spend   |
| greement Leakage Spend   | Shows Agreement Leakage Spend amount during a period.         | Procurement - Spend   |
| uppliers Count           | Distinct Count of Suppliers on Invoices.                      | Procurement - Spend   |
| uyer Count               | Distinct Count of Buyers on Purchase Orders.                  | Procurement - Spend   |
| hers Non Agreement Spend | Others Non Agreement Spend amount during a period.            | Procurement - Spend   |
| erage Spend Per Invoice  | Average Spend per Invoice amount during a period.             | Procurement - Spend   |
| ectronic Invoices Count  | Invoices Count where Invoices aren't created manually.        | Procurement - Spend   |
| oices Count              | Invoices Count during a period.                               | Procurement - Spend   |
| nual Invoices Count      | Invoices Count where Invoices are created manually.           | Procurement - Spend   |
| rchase Orders Count      | Purchase Order Count during a period.                         | Procurement - Spend   |
| O Matched Invoices Count | Invoices Count with Purchase Order reference.                 | Procurement - Spend   |
| O Matched Spend %        | Shows PO Matched Spend % during a period.                     | Procurement - Spend   |
| greement Spend %         | Shows Agreement Spend by PO Matched Spend % during a period.  | Procurement - Spend   |
| egotiated Spend %        | Shows Negotiated Spend by PO Matched Spend % during a period. | Procurement - Spend   |

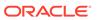

| KPI Name                     | KPI Description                                                                                                    | Related Subject Areas         |
|------------------------------|----------------------------------------------------------------------------------------------------|-------------------------------|
| PO Ordered Quantity          | This metric is calculated as sum of quantity net of cancelled quantity at distribution level.                                            | Procurement - Purchase Orders |
| PO Cancelled Quantity        | This metric is calculated as sum of cancelled quantity at distribution level.                                                            | Procurement - Purchase Orders |
| PO Consignment Quantity      | This metric is calculated as sum of consigned quantity at distribution level.                                                            | Procurement - Purchase Orders |
| PO Billed Quantity           | This metric is calculated as sum of billed quantity at distribution level.                                                               | Procurement - Purchase Orders |
| PO Delivered Quantity        | This metric is calculated as sum of delivered quantity at distribution level.                                                            | Procurement - Purchase Orders |
| PO Received Quantity         | This metric is calculated as sum of received quantity at schedule level.                                                                 | Procurement - Purchase Orders |
| PO Shipped Quantity          | This metric is calculated as sum of shipped quantity at schedule level.                                                                  | Procurement - Purchase Orders |
| PO Accepted Quantity         | This metric is calculated as sum of accepted quantity at schedule level.                                                                 | Procurement - Purchase Orders |
| PO Rejected Quantity         | This metric is calculated as sum of rejected quantity at schedule level.                                                                 | Procurement - Purchase Orders |
| PO Over Receipt Quantity     | This metric shows quantity that is received more that purchase order quantity.                                                           | Procurement - Purchase Orders |
| Purchase Order Count         | Count of distinct purchase order headers.                                                                                                | Procurement - Purchase Orders |
| PO Amendments Count          | This metric is calculated as average amendments done for a purchase order.                                                               | Procurement - Purchase Orders |
| PO Internal Amendments Count | This metric is calculated as average number of internal amendments for a purchase order.                                                 | Procurement - Purchase Orders |
| PO Supplier Amendments Count | This metric is calculated as average number of supplier initiated amendments for a purchase order.                                       | Procurement - Purchase Orders |
| PO Pre Processing Lead Time  | This metric is calculated as average difference between purchase order approval date and purchase order creation date for version zero.  | Procurement - Purchase Orders |
| Approvers Count              | This metric is calculated as average number of approvers in a purchase order.                                                            | Procurement - Purchase Orders |
| PR to PO Cycle Time          | This metric is calculated as average difference between purchase order creation date and requisition line approval date.                 | Procurement - Purchase Orders |
| PO Open Cycle Time           | This metric is calculated as average difference between purchase order implement date for version zero and purchase order creation date. | Procurement - Purchase Orders |

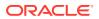

| KPI Name                                   | KPI Description                                                                                                    | Related Subject Areas         |
|--------------------------------------------|----------------------------------------------------------------------------------------------------|-------------------------------|
| PO Close Cycle Time                        | This metric is calculated as average difference between purchase order close date and purchase order creation date.                                                                     | Procurement - Purchase Orders |
| Negotiation to PO Cycle Time               | This metric is calculated as average difference between purchase order approval date for version zero and negotiation line creation date for purchase orders created from negotiations. | Procurement - Purchase Orders |
| Requisition Based PO %                     | This metric is calculated as count of distribution with requisition references divided by count of total distributions.                                                                 | Procurement - Purchase Orders |
| PO Buyers Count                            | Count of distinct buyers.                                                                                                    | Procurement - Purchase Orders |
| PO Payment Terms Count                     | Count of distinct payment terms.                                                                                                    | Procurement - Purchase Orders |
| PO Ordered Amount                          | This metric is calculated as sum of ordered amount at distribution level inclusive of inclusive taxes.                                                                                  | Procurement - Purchase Orders |
| PO Total Exclusive Tax Amount              | This metric is calculated as sum of total exclusive tax amount at distribution level.                                                                                                   | Procurement - Purchase Orders |
| PO Total Amount                            | This metric is calculated as sum of total amount at distribution level.                                                                                                    | Procurement - Purchase Orders |
| PO Non Recoverable Tax Amount              | This metric is calculated as sum of non recoverable tax amount at distribution level.                                                                                                   | Procurement - Purchase Orders |
| PO Recoverable Tax Amount                  | This metric is calculated as sum of recoverable tax amount at distribution level.                                                                                                    | Procurement - Purchase Orders |
| PO Non Recoverable Inclusive Tax<br>Amount | This metric is calculated as sum of non recoverable inclusive tax amount at distribution level.                                                                                         | Procurement - Purchase Orders |
| PO Delivered Amount                        | This metric is calculated as sum of delivered amount at distribution level.                                                                                                    | Procurement - Purchase Orders |
| PO Billed Amount                           | This metric is calculated as sum of billed amount at distribution level.                                                                                                    | Procurement - Purchase Orders |
| PO Cancelled Amount                        | This metric is calculated as sum of cancelled amount at distribution level.                                                                                                    | Procurement - Purchase Orders |
| PO Accepted Amount                         | This metric is calculated as sum of accepted amount at schedule level.                                                                                                    | Procurement - Purchase Orders |
| PO Accepted Rate                           | This metric is calculated as sum of accepted amount divided by sum of received amount at schedule level.                                                                                | Procurement - Purchase Orders |
| PO Received Amount                         | This metric is calculated as sum of received amount at schedule level.                                                                                                    | Procurement - Purchase Orders |
| PO Avg Unit Price                          | This metric is calculated as sum of ordered amount excluding inclusive taxes divided by sum of ordered quantity.                                                                        | Procurement - Purchase Orders |

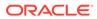

| KPI Name                                  | KPI Description                                                                                                    | Related Subject Areas                                 |
|-------------------------------------------|----------------------------------------------------------------------------------------------------|-------------------------------------------------------|
| PO Max Unit Price                         | This metric is calculated as maximum of ordered amount excluding inclusive taxes divided by sum of ordered quantity at distribution level. | Procurement - Purchase Orders                         |
| PO Min Unit Price                         | This metric is calculated as minimum of ordered amount excluding inclusive taxes divided by sum of ordered quantity at distribution level. | Procurement - Purchase Orders                         |
| Average Amount Per PO                     | This metric is calculated as sum of ordered amount divided by count of distinct purchase orders.                                           | Procurement - Purchase Orders                         |
| PO Negotiated Amount                      | This KPI is calculated as sum of<br>negotiated amount at distribution<br>level.                                                            | Procurement - Purchase Orders                         |
| Over Receipt Amount                       | This KPI is calculated as sum of over receipt amount at schedule level.                                                                    | Procurement - Purchase Orders                         |
| PO Invoice Price Variance                 | This KPI is calculated by deducting the purchase order price from the invoice price.                                                       | Procurement - Purchase Orders,<br>Procurement - Spend |
| PO Receipt Received Quantity              | This metric is calculated as sum of received quantity.                                                                                     | Procurement - Receipts                                |
| PO Receipt Accepted Quantity              | This metric is calculated as sum of accepted quantity.                                                                                     | Procurement - Receipts                                |
| PO Receipt Delivered Quantity             | This metric is calculated as sum of delivered quantity.                                                                                    | Procurement - Receipts                                |
| PO Receipt Rejected Quantity              | This metric is calculated as sum of rejected quantity.                                                                                     | Procurement - Receipts                                |
| PO Receipt Retuned Quantity               | This metric is calculated as sum of returned quantity.                                                                                     | Procurement - Receipts                                |
| PO Receipt Consumed Quantity              | This metric is calculated as sum of consumed quantity.                                                                                     | Procurement - Receipts                                |
| PO Receipt Headers Count                  | Count of distinct receipt headers.                                                                                                    | Procurement - Receipts                                |
| PO Receipt Count                          | Count of distinct receipt lines.                                                                                                    | Procurement - Receipts                                |
| PO Receipt Schedule Count                 | Count of distinct purchase order schedule.                                                                                                 | Procurement - Receipts                                |
| PO Receipt Shipped Quantity               | This metric is calculated as sum of shipped quantity.                                                                                      | Procurement - Receipts                                |
| PO Received Lines On Time %               | This metric is calculated as count of lines received on time divided by count of receipt lines.                                            | Procurement - Receipts                                |
| PO Received Lines Late %                  | This metric is calculated as count of lines received late divided by count of receipt lines.                                               | Procurement - Receipts                                |
| PO Received Lines Early %                 | This metric is calculated as count of lines received early divided by count of receipt lines.                                              | Procurement - Receipts                                |
| PO Receipt Lines with Correction<br>Count | This metric is calculated as count of receipt lines with atleast one correction transaction.                                               | Procurement - Receipts                                |

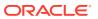

| KPI Name                                     | KPI Description                                                                                                    | Related Subject Areas    |
|----------------------------------------------|----------------------------------------------------------------------------------------------------|--------------------------|
| PO Receipt Lines with Correction %           | This metric is calculated as receipt corrected count divided by receipt line count.                                                                | Procurement - Receipts   |
| PO Receipt Lines Rejected Count              | This metric is calculated as count of receipt lines with rejected quantity greater than zero.                                                      | Procurement - Receipts   |
| PO Receipt Lines Rejected %                  | This metric is calculated as receipt rejected count divided by receipt lines count.                                                                | Procurement - Receipts   |
| PO Receipt Lines Accepted Count              | This metric is calculated as count of receipt lines with accepted quantity greater than zero.                                                      | Procurement - Receipts   |
| PO Receipt Lines Accepted %                  | This metric is calculated as receipt accepted count divided by receipt lines count.                                                                | Procurement - Receipts   |
| PO Receipt Lines Returned Count              | This metric is calculated as count of receipt lines with returned quantity greater than zero.                                                      | Procurement - Receipts   |
| PO Receipt Lines Returned %                  | This metric is calculated as receipt returned count divided by receipt lines count.                                                                | Procurement - Receipts   |
| PO Receipt Post Processing Time              | This metric is calculated as average difference between deliver date and receipt date.                                                             | Procurement - Receipts   |
| PO Receipt Processing Time                   | This metric is calculated as average difference between receipt date and purchase order approval date for version zero.                            | Procurement - Receipts   |
| PO Receipt Transportation Days               | This metric is calculated as average difference between receipt header creation date and shipment date for advance shipment notice based receipts. | Procurement - Receipts   |
| ASN Receipts %                               | This metric is calculated as count of advanced shipment notice based receipts divided by count of receipt headers.                                 | Procurement - Receipts   |
| PO Agreement Header Count                    | Count of distinct agreement headers.                                                                                                    | Procurement - Agreements |
| PO Agreement Approval Cycle Time             | This metric is calculated as average difference between agreement approval date for version zero and creation date.                                | Procurement - Agreements |
| Negotiation to Agreement Approval Cycle Time | This metric is calculated as average difference between agreement approval date for version zero and negotiation line creation date.               | Procurement - Agreements |
| PO Agreement Approvers Count                 | This metric is calculated as average approvers for version zero of an agreement.                                                                   | Procurement - Agreements |
| PO Agreement Item Count                      | Count of distinct items.                                                                                                    | Procurement - Agreements |
| PO Agreement Supplier Count                  | Count of distinct suppliers.                                                                                                    | Procurement - Agreements |
| PO Agreement Supplier Site Count             | Count of distinct supplier sites.                                                                                                    | Procurement - Agreements |
| PO Agreement Buyer Count                     | Count of distinct buyers.                                                                                                    | Procurement - Agreements |

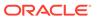

| KPI Name                                  | KPI Description                                                                                                    | Related Subject Areas    |
|-------------------------------------------|----------------------------------------------------------------------------------------------------|--------------------------|
| PO Agreement Header Expiring Days         | This metric is calculated as average difference between end date and system date where agreement header end date is not null.                                                              | Procurement - Agreements |
| PO Agreement Line Expiring Days           | This metric is calculated as average difference between expiration date and system date where either of agreement lines expiration date is not null or header end date is not null.        | Procurement - Agreements |
| PO Agreement Average Number of Revisions  | This metric is calculated as average of agreement versions.                                                                                                    | Procurement - Agreements |
| PO Agreement Amendments Count             | This metric is calculated as average amendments done for an agreement.                                                                                                    | Procurement - Agreements |
| PO Agreement Internal Amendments<br>Count | This metric is calculated as average number of internal amendments for an agreement.                                                                                                    | Procurement - Agreements |
| PO Agreement Supplier<br>Amendments Count | This metric is calculated as average number of supplier initiated amendments for an agreement.                                                                                             | Procurement - Agreements |
| PO Agreement Line Quantity                | This metric is calculated as sum of agreement line quantity.                                                                                                    | Procurement - Agreements |
| PO Agreement Header Agreed<br>Amount      | This metric is calculated as sum of header agreed amount.                                                                                                    | Procurement - Agreements |
| PO Agreement Header Released<br>Amount    | This metric is calculated as sum of header released amount.                                                                                                    | Procurement - Agreements |
| PO Agreement Header Released %            | This metric is calculated as total agreement released amount divided by agreement amount.                                                                                                  | Procurement - Agreements |
| PO Agreement Line Agreed Amount           | This metric is calculated as sum of line agreed amount.                                                                                                    | Procurement - Agreements |
| PO Agreement Line Released<br>Amount      | This metric is calculated as sum of line released amount.                                                                                                    | Procurement - Agreements |
| PO Agreement Line Released<br>Amount %    | This metric is calculated as sum of line released amount divided by line agreed amount.                                                                                                    | Procurement - Agreements |
| PO Agreement Remaining Header<br>Amount   | This metric is calculated as header agreed amount minus header released amount where agreement amount is not null and agreed amount is greater than released amount.                       | Procurement - Agreements |
| PO Agreement Remaining Header Amount %    | This metric is calculated as remaining header amount divided by total header agreed amount.                                                                                                | Procurement - Agreements |
| PO Agreement Remaining Line<br>Amount     | This metric is calculated as sum of agreed line amount minus sum of line released amount where agreement line agreed amount is not null and agreed amount is greater than released amount. | Procurement - Agreements |

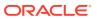

| KPI Name                                  | KPI Description                                                                                                    | Related Subject Areas      |
|-------------------------------------------|----------------------------------------------------------------------------------------------------|----------------------------|
| PO Agreement Remaining Line<br>Amount %   | This metric is calculated as sum of remaining line amount divided by sum of agreed amount.                                                                                                    | Procurement - Agreements   |
| PO Agreement Expired Header<br>Released % | This metric is calculated as header released amount divided by header agreed amount where agreement amount is not null and considering headers which are expired.                                                      | Procurement - Agreements   |
| PO Agreement Expired Line<br>Released %   | This metric is calculated as line released amount divided by line agreed amount where agreement amount is not null and considering lines which are expired.                                                            | Procurement - Agreements   |
| PO Agreement Unit Price                   | Average of unit price at lines.                                                                                                    | Procurement - Agreements   |
| Requisition Amount                        | This KPI is calculated as sum of amount at distribution level and excludes reinstate, split, and replaced line status.                                                                                                 | Procurement - Requisitions |
| Processed Requisition Amount              | This KPI is calculated as sum of amount at distribution level with requisition lines with processed status. This KPI excludes internal requisition and reinstate, split, and replaced line status.                     | Procurement - Requisitions |
| Unfulfilled Requisition Amount            | This KPI is calculated as sum of amount at distribution level with requisition lines with unfulfilled status. This KPI excludes internal requisition and reinstate, split, and replaced line status.                   | Procurement - Requisitions |
| Fulfilled Requisition Amount              | This KPI is calculated as sum of amount at distribution level with requisition lines with fulfilled status. This KPI excludes internal requisition and reinstate, split, and replaced line status.                     | Procurement - Requisitions |
| Requisition Quantity                      | This KPI is calculated as sum of quantity at distribution level and excludes reinstate, split, and replaced line status.                                                                                               | Procurement - Requisitions |
| Requisition Count                         | Count of distinct requisitions.                                                                                                    | Procurement - Requisitions |
| Requisition Approval Cycle Time Days      | This KPI is calculated as average difference between requisition approval date and requisition submitted date for version zero.                                                                                        | Procurement - Requisitions |
| Requisition Fulfilled Cycle Time Days     | This KPI is calculated as average difference between purchase order line fulfill date and requisition line last submitted date. This KPI excludes internal requisition and reinstate, split, and replaced line status. | Procurement - Requisitions |

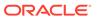

| KPI Name                                      | KPI Description                                                                                                    | Related Subject Areas      |
|-----------------------------------------------|----------------------------------------------------------------------------------------------------|----------------------------|
| Requisition Unprocessed Average<br>Aging Days | This KPI is calculated as average difference between system date and uprocess requisition line last approval date. This KPI excludes internal requisition and reinstate, split, and replaced line status. | Procurement - Requisitions |

### Prebuilt Decks and Cards

A deck is a top-level object for executive consumption with multiple KPI cards added to a deck. Each deck can contain up to 8 cards. A card is a visual presentation of a KPI with a drill down capability to Data Visualization content.

## Prebuilt Decks and Cards — Supply Chain Management

#### **Prebuilt Decks and Cards**

| Deck Name               | Deck Description                                                                 |
|-------------------------|----------------------------------------------------------------------------------|
| Order Management        | Provides visibility into few KPIs associated with Order Management.              |
| Inventory Valuations    | Provides visibility into few KPIs associated with inventory value and item cost. |
| Sales Order Fulfillment | Provides visibility into few KPIs associated with Order fulfillment.             |

### Prebuilt Decks and Cards - Procurement

#### **Prebuilt Decks and Cards**

| Deck Name              | Deck Description                                                                                                |
|------------------------|----------------------------------------------------------------------------------------------------|
| Procurement - Spend    | Provides visibility into the top-level KPI cards associated with the Spend of an organization.                  |
| Procurement Efficiency | Provides visibility into the top-level KPI cards associated with the Procurement Efficiency of an organization. |

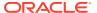

A

# Frequently Asked Questions

Refer to these Frequently Asked Questions if you have questions about the behavior of Fusion Analytics Warehouse.

#### **Topics:**

- Are Backdated inventory transactions considered in the Inventory Balances subject area?
- Which type of quantities are shown in the Inventory Balances subject area?
- Why isn't the Category Hierarchy data correct? Why can't I see the latest changes?
- Why do I see duplicate rows when including the Item Catalog Category attributes in an analysis?
- Why isn't Inventory Valuation showing any data?
- · Why isn't the unit of measure (UOM) conversion showing any data?
- Why isn't the unit of measure (UOM) conversion correct or current?

## Are Backdated inventory transactions considered in the Inventory Balances subject area?

The Inventory Balances subject area doesn't support backdated inventory transactions when calculating period historic balances in Fusion SCM Analytics. If backdated inventory transactions need to be included in Inventory Balances, then reset the data pipeline for the Inventory Balances functional area. See Reset a Data Pipeline for a Functional Area.

#### Which type of quantities are shown in the Inventory Balances subject area?

Currently, the Inventory Balances subject area supports Regular on hand quantities.

#### Why isn't the Category Hierarchy data correct? Why can't I see the latest changes?

To ensure that the Category Heirarchy data is correct and reflects the latest changes, manually submit the Oracle Enterprise Scheduler (ESS) job, *Refresh Product Hub Snapshots* in Fusion Cloud SCM.

## Why do I see duplicate rows when including the Item Catalog Category attributes in an analysis?

When building analyses, Fusion Analytics Warehouse uses the Item Catalog Category attributes. You see all the Item Catalog Categories associated for the Item in the analyses. To see specific Item Catalog Categories, use the Item Catalog Category filter.

#### Why isn't Inventory Valuation showing any data?

There are two possible reasons:

 You need to set up a new run control for the cost reports processor using the Create Cost Accounting Distributions page in Fusion Cloud SCM, which generates the inventory valuation data.

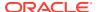

Run the Oracle Enterprise Scheduler (ESS) job, Refresh Cost Accounting Report
 Data. You can configure this job to run automatically when you run the Create Cost
 Accounting Distributions process. See Refresh Cost Accounting Report Data in
 Using Supply Chain Cost Management.

#### Why isn't the unit of measure (UOM) conversion showing any data?

Run the Oracle Enterprise Scheduler (ESS) job, *Generate Item UOM Conversions for Primary Units*. This job creates and maintains the set of UOM conversions for the primary unit of measure for every item in Fusion Cloud SCM. This is a prerequisite to see the UOM conversions for the primary unit of measure for every item.

#### Why isn't the unit of measure (UOM) conversion correct or current?

There are two possible scenarios for an incorrect UOM conversion:

- Scenario 1: Only Standard UOM conversions initially exist, and the Inter or intra class UOM conversion is defined later in Fusion Cloud SCM.
- Scenario 2: The UOM conversion is end dated in Fusion Cloud SCM before or after a load happens in Fusion Analytics Warehouse.

In both scenarios, unless you apply the updates to transactions in Fusion Analytics Warehouse, Fusion Cloud SCM won't consider the latest UOM conversion.

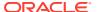